# An Introduction to ProofPower

A Specification and Proof Tool for Higher Order Logic

1

- to describe the basic principles and concepts underlying ProofPower
- to enable the student to write simple specifications and undertake elementary proofs in HOL using ProofPower
- to enable the student to make effective use of the reference documentation

# Course Outline

- Introduction
	- an overview of ProofPower
	- propositional and predicate calculus proofs
- Specification using ProofPower HOL
	- Primitive Syntax for TYPEs and TERMs
	- Derived Syntax for TYPEs and TERMs
	- Paragraphs (declarations) and Theories
- Proof in HOL
	- Basics of Proof
	- Rules, Conversions, Tactics...
	- Stripping, Rewriting
	- Induction

#### Course Prerequisites

Some familiarity with:

\n- first order predicate calculus
\n- $$
\vert \ulcorner (\forall x \bullet P \ x \Rightarrow R \ x) \Rightarrow ((\forall x \bullet P \ x) \Rightarrow (\forall x \bullet R \ x)) \urcorner;
$$
\n

• elementary set theory

$$
\ulcorner \forall a \ b \ c \bullet \ a \ \cap \ (b \ \cap \ c) = (a \ \cap \ b) \ \cap \ c \urcorner;
$$

• functional programming

$$
\begin{cases}\n\text{fun} & \text{fact } 0 = 1 \\
\mid & \text{fact } n = n \ast (\text{fact } (n-1));\n\end{cases}
$$

# Using Motif Window Manager

- After logging in type "openwin".
- Use right mouse button away from windows or icons to get the Root Menu.
- Operate menus other than the Root Menu using the left mouse button.
- To open icon: single-click with left mouse button and use "Restore" menu item.
- To close window: single-click on menu button in top left corner and use "Minimize" menu item.
- To move window: single-click on menu button in top left corner and use "Move" menu item.
- To resize window: single-click on menu button in top left corner and use "Size" menu item.
- To select text: press left button at left of selection, drag pointer to right of selection and release button.
- To select single line: triple click with left button.
- To select all text: type Control-'/'.
- To copy and paste: select source, press copy and, with pointer at destination, **paste**.

# Using ProofPower

- Select "HOL Course" from the Root Menu to start up ProofPower for the course work.
- To execute a command enter it into the Script Window (upper text area), select it, and then use the Command Menu to "Execute Selection" (or type Control-X).
- Meta-language prompt is: ":>" in the Journal Window (lower text area).
- ML commands (or top level expressions) are terminated by ";" (use Control-; to add this if you forget).
- For short commands that you don't want to save in the script, use the Command Line Tool.
- Select Command Line Tool etc. from the Tools Menu
- In case of mismatching brackets or quotes you may get stuck with the continuation prompt: ":  $\#$ '. In this case, use Command Menu to "Abandon" (or type Control-A).
- To enter mathematical symbols, use the Palette Tool. Get characters either by pressing the buttons (characters go in script window), or by drag-and-drop (character go to any text area).
- Drag-and-drop character by holding middle button over the character and dragging the pointer to target position; release button to drop character.

#### Exercises 0: Getting Started

- 1. Implement an ML function,  $fact$ , to compute factorials.
- 2. Test your solution; e.g. execute:

fact  $\theta$ ;  $fact 1;$  $fact 6;$ 

# Hints:

- Iconified tools on right of the screen include a previewer for you to browse these slides and an xpp editor containing the source of the slides.
- Develop your solutions to the exercises in the xpp command session (tool on the left).
- Copy-and-paste material from the xpp editor where helpful.

#### Exercises 0: Solutions

The solution on slide 5 is fine, although it loops on negative numbers.

A more robust solution is:

SML

|fun fact  $n = if n \leq 0$  then 1 else  $n * fact (n - 1);$ 

## Features of ProofPower

- Pedigree
- Power
- Assurance
- Openness
- Extensibility

#### Pedigree

- In tradition of Principia Mathematica.
- Based on Church's Simple Theory of Types.
- Milner style polymorphism
- Implementation builds on research at Universities of Edinburgh, Cambridge and Oxford.
- Follows "LCF paradigm".
- Metalanguage is Standard ML.

ProofPower HOL is:

- Logically as expressive as Z.
- Notationally almost as concise as Z.
- Much less complex than Z.

ProofPower HOL has:

80% of the power of Z for 20% of the complexity.

• Modern functional language, Standard ML, as "metalanguage", for carrying out proofs and programming extensions to the system.

•

# Assurance

- Simple uncontroversial classical logical system.
- Mathematical and formal specifications of syntax and semantics of formal system.
- Good support for specification by conservative extension.
- Small (<10% system code) logical kernel, implemented as abstract datatype, enforces logical soundness of proofs.
- Formal specifications of logical kernel.

• support for standard well documented languages targetted:

Standard ML, HOL, Z, SPARK

- most of the functions used to build system are available for re-use by the user
- comprehensive reference manual documenting all the functions supplied:

 $> 600$  pages;  $> 1000$  ML names

• libraries of theories and "proof contexts" provided for re-use

# Extensibility

- User has access to metalanguage (Standard ML) for:
	- developing proofs
	- extending system
	- domain specific proof automation
- extendible definitional forms
- customisable "proof contexts"
- designed to support multiple object languages
- parser generator available

# Languages Supported

### • NOW:

- Standard ML (as metalanguage)
- Higher Order Logic

– Z

- SOON:
	- SPARK Annotation Language, via DRA's Compliance Notation
- EVENTUALLY (we hope):
	- ISO Standard Z
	- others

# Functionality

- document preparation/printing:
	- using LaTeX "literate scripts" with extended fonts for document sources
	- indexes, cross reference and theory listings
- syntax check/type check (interactive or batch)
- formal reasoning (interactive or batch)
- theory management:
	- specifications and theorems held in theory hierarchy
	- programmable access to theory hierarchy

#### Levels of Use of ProofPower

#### • Education

ProofPower is suitable for hands on interactive courses in mathematical logic, discrete mathematics and formal methods including Z. (however, course material needs to be developed)

#### • Specification

ProofPower HOL can be used as a specification language without the need to understand the proof development facilities.

#### • Proof Development

Most application proofs require knowledge of a modest subset of the proof facilities.

#### • Research/ Proof tool development

ProofPower, like Cambridge HOL, is a good vehicle for research in a number of areas. Research, or other developments to the capabilities of the tool, can be undertaken by users, but requires deeper knowledge and understanding of the system.

17

#### Some Proofs are Easy with ProofPower

#### • propositional tautologies

ProofPower proves these automatically, and uses propositional reasoning to simplify non-propositional goals automatically.

#### • first order predicate calculus

Often these will also be automatically provable using resolution. Where resolution fails, there is a simple systematic approach to proving these results using ProofPower.

#### • elementary set theory

A useful class of results from elementary set theory are automatically provable.

#### • other classes of results

Whenever a new theory is introduced one or more proof contexts may be developed to solve automatically a range of results in that theory. "Decision procedures" for such classes of results can be made available via "prove\_tac".

#### Simple Predicate Calculus Proofs

• use the subgoaling package

• set the goal

SML  $set\_goal([[,\ulcorner(\forall x \ y \bullet P \ x \Rightarrow R \ y))$  $\Leftrightarrow (\forall v \ w \bullet \neg P \ w \lor R \ v)^{\sqcap});$ 

• initiate proof by contradiction

SML

|  $a$  contr\_tac;

ProofPower output

Tactic produced 2 subgoals: ... (∗ ∗∗∗ Goal "1 " ∗∗∗ ∗)  $(* \t 3 *) \quad \forall x y \bullet P x \Rightarrow R y \exists$  $(* 2 *)$   $\sqsubseteq P w \sqsupset$  $(* 1 *)$  ¬ R  $v^ (\ast \ ? \vdash \ast)$   $\ulcorner F \urcorner$ 

• instantiate assumptions as required

SML a (list\_spec\_asm\_tac  $\ulcorner \forall x y \bullet P x \Rightarrow R y \urcorner [\ulcorner w \urcorner, \ulcorner v \urcorner])$ ;

ProofPower output

Tactic produced 0 subgoals:  
\n
$$
(** * \text{Goal "2" *** *)}
$$
\n
$$
(** * \text{Goal "2" *** *)}
$$
\n
$$
(* 3 *) \quad \forall v \ w \bullet \neg P \ w \lor R \ v \neg
$$
\n
$$
(* 2 *) \quad \ulcorner P \ x \urcorner
$$
\n
$$
(* 1 *) \quad \ulcorner \neg R \ y \urcorner
$$
\n
$$
(* ? \vdash *) \quad \ulcorner F \urcorner
$$

SML a (list\_spec\_asm\_tac  $\ulcorner \forall v \ w \bullet \neg P \ w \lor R \ v \urcorner [\ulcorner y \urcorner, \ulcorner x \urcorner]),$ 

ProofPower output Tactic produced 0 subgoals: Current and main goal achieved

SML  $\vert pop\_thm()$ ;

ProofPower output Now 0 goals on the main goal stack val it  $= \vdash (\forall x \ y \bullet P \ x \Rightarrow R \ y)$  $\Leftrightarrow (\forall v w \bullet \neg P w \lor R v) : THM$ 

### Exercises 1: Proof

Set the theory and the proof context:

```
SML
open\_theory"hol";
set\_pc "hold2";
```
Set the goal (from the examples supplied):

```
set\_goal([\ ] , \ulcorner \textit{conjecture} \urcorner);
```
Then try the following methods of proof:

```
• Two tactic method using:
a contr_tac; (*\ once\ *\)a (list_spec_asm_tac \ulcorner asm\urcorner [\ulcornert1\urcorner, \ulcornert2\urcorner]);
  (∗ as many as necessary ∗)
```
• or  $|a \; (prove\_tac])$ ; (\* once \*)

```
• or
| a step_strip_tac; (* many times *)
```
in case of difficulty, revert to the two tactic method.

$$
|\langle * \text{ Results from Principia Mathematica } *2 * \rangle
$$
\n
$$
|val \text{ PM2 } = [\square
$$
\n
$$
|\square
$$
\n
$$
(* *2.02 *) q \Rightarrow (p \Rightarrow q) \Rightarrow ,
$$
\n
$$
|\square
$$
\n
$$
|\square
$$
\n
$$
(* *2.03 *) (p \Rightarrow \neg q) \Rightarrow (q \Rightarrow \neg p) \Rightarrow ,
$$
\n
$$
|\square
$$
\n
$$
(* *2.15 *) (\neg p \Rightarrow q) \Rightarrow (\neg q \Rightarrow p) \Rightarrow ,
$$
\n
$$
|\square
$$
\n
$$
(* *2.16 *) (p \Rightarrow q) \Rightarrow (\neg q \Rightarrow \neg p) \Rightarrow ,
$$
\n
$$
|\square
$$
\n
$$
(* *2.17 *) (\neg q \Rightarrow \neg p) \Rightarrow (p \Rightarrow q) \Rightarrow ,
$$
\n
$$
|\square
$$
\n
$$
(* *2.04 *) (p \Rightarrow q \Rightarrow r) \Rightarrow (q \Rightarrow p \Rightarrow r) \Rightarrow ,
$$
\n
$$
|\square
$$
\n
$$
(* *2.05 *) (q \Rightarrow r) \Rightarrow (p \Rightarrow q) \Rightarrow (p \Rightarrow r) \Rightarrow ,
$$
\n
$$
|\square
$$
\n
$$
(* *2.06 *) (p \Rightarrow q) \Rightarrow (q \Rightarrow r) \Rightarrow (p \Rightarrow r) \Rightarrow ,
$$
\n
$$
|\square
$$
\n
$$
(* *2.08 *) p \Rightarrow p \Rightarrow ,
$$
\n
$$
|\square
$$
\n
$$
(* *2.21 *) \Rightarrow p \Rightarrow (p \Rightarrow q) \Rightarrow ;
$$

$$
|\langle * \text{ Results from Principia Mathematica } *3 * \rangle
$$
\n
$$
|val \text{ PMS} = [\langle *3.01 * \rangle \Gamma p \land q \Leftrightarrow \neg(\neg p \lor \neg q) \top ,
$$
\n
$$
|\langle *3.2 * \rangle \Gamma p \Rightarrow q \Rightarrow p \land q \top ,
$$
\n
$$
|\langle *3.26 * \rangle \Gamma p \land q \Rightarrow p \top ,
$$
\n
$$
|\langle *3.26 * \rangle \Gamma p \land q \Rightarrow p \top ,
$$
\n
$$
|\langle *3.27 * \rangle \Gamma p \land q \Rightarrow q \top ,
$$
\n
$$
|\langle *3.27 * \rangle \Gamma (p \land q \Rightarrow r) \Rightarrow (p \Rightarrow q \Rightarrow r) \top ,
$$
\n
$$
|\langle *3.31 * \rangle \Gamma (p \Rightarrow q \Rightarrow r) \Rightarrow (p \land q \Rightarrow r) \top ,
$$
\n
$$
|\langle *3.35 * \rangle \Gamma (p \land (p \Rightarrow q)) \Rightarrow q \top ,
$$
\n
$$
|\langle *3.43 * \rangle \Gamma (p \Rightarrow q) \land (p \Rightarrow r) \Rightarrow (p \Rightarrow q \land r) \top ,
$$
\n
$$
|\langle *3.45 * \rangle \Gamma (p \Rightarrow q) \Rightarrow (p \land r \Rightarrow q \land r) \top ,
$$
\n
$$
|\langle *3.47 * \rangle \Gamma (p \Rightarrow r) \land (q \Rightarrow s) \Rightarrow (p \land q \Rightarrow r \land s) \top |;
$$

$$
|\langle * \text{ Results from Principia Mathematica } *4 * \rangle
$$
\n
$$
|val PM4 = [\langle **4.1 ** \rangle \cap p \Rightarrow q \Leftrightarrow \neg q \Rightarrow \neg p],
$$
\n
$$
|\langle **4.11 * \rangle \cap (p \Leftrightarrow q) \Leftrightarrow (\neg p \Leftrightarrow \neg q),
$$
\n
$$
|\langle **4.13 * \rangle \cap p \Leftrightarrow \neg \neg p, \langle **4.13 * \rangle \cap p \Leftrightarrow \neg p, \langle **4.23 * \rangle \cap p \Leftrightarrow \neg p, \langle **4.21 * \rangle \cap (p \Leftrightarrow q) \Leftrightarrow (q \Leftrightarrow p),
$$
\n
$$
|\langle **4.21 * \rangle \cap (p \Leftrightarrow q) \wedge (q \Leftrightarrow r),
$$
\n
$$
|\langle **4.22 * \rangle \cap (p \Leftrightarrow q) \wedge (q \Leftrightarrow r) \Rightarrow (p \Leftrightarrow r),
$$
\n
$$
|\langle **4.24 * \rangle \cap p \Leftrightarrow p \wedge p, \langle **4.25 * \rangle \cap p \Leftrightarrow p, \langle **4.25 * \rangle \cap p \Leftrightarrow p, \langle **4.25 * \rangle \cap p \Leftrightarrow p, \langle **4.25 * \rangle \cap p \Leftrightarrow q, \langle **4.25 * \rangle \cap p \Leftrightarrow q, \langle **4.25 * \rangle \cap (p \Leftrightarrow q, \langle **4.25 * \rangle \cap (p \Leftrightarrow q, \langle **4.25 * \rangle \cap (p \Leftrightarrow q, \langle **4.25 * \rangle \cap (p \Leftrightarrow q, \langle **4.25 * \rangle \cap p, \langle **4.25 * \rangle \cap p, \langle **4.25 * \rangle \cap (p \Leftrightarrow p, \langle **4.25 * \rangle \cap (p \Leftrightarrow n, \langle **4.25 * \rangle \cap (p \Leftrightarrow (p, \langle **4.25 * \rangle \cap (p \Leftrightarrow (p, \langle **4.25 * \rangle \cap (p \Leftrightarrow (p, \langle **4.25 * \rangle \cap (p \Leftrightarrow (p, \langle **4.25 * \rangle \cap (p \Leftrightarrow (p, \langle **4.25 * \rangle \cap (p \Leftrightarrow (p, \langle **4.25 * \rangle \cap (p, \langle **4
$$

(∗ Results from Principia Mathematica ∗5 ∗) | val  $PM5 =$ [  $(* *5.1 *) \upharpoonright p \wedge q \Rightarrow (p \Leftrightarrow q) \upharpoonright$  $(* *5.32 *) \rightharpoonup (p \Rightarrow (q \Leftrightarrow r)) \Rightarrow ((p \wedge q) \Leftrightarrow (p \wedge r)) \rightharpoonup,$  $\begin{bmatrix} (* & *5.6 & *) \ (** & 0 & * \end{bmatrix}$   $\begin{bmatrix} (p \land \neg q \Rightarrow r) \Rightarrow (p \Rightarrow (q \lor r)) \end{bmatrix}$ ;

SML

(∗ Definitions from Principia Mathematica ∗9 ∗) val  $PM9 =$ [  $(* *9.01 *) \sqcap (\forall x \bullet \phi x) \Leftrightarrow (\exists x \bullet \neg \phi x) \sqcap$  $(* *9.02 *) \sqcap (\exists x \bullet \phi x) \Leftrightarrow (\forall x \bullet \neg \phi x) \sqcap$  $(* *9.03 *) \cup (\forall x \bullet \phi x \lor p) \Leftrightarrow (\forall x \bullet \phi x) \lor p$  $(* *9.04 *) \big\lceil p \vee (\forall x \bullet \phi x) \Leftrightarrow (\forall x \bullet p \vee \phi x) \big\rceil$  $(* *9.05 *) \cup \exists x \bullet \phi x \lor p) \Leftrightarrow (\exists x \bullet \phi x) \lor p$  $(* *9.06 *) \big\lceil p \vee (\exists x \bullet \phi x) \Leftrightarrow p \vee (\exists x \bullet \phi x) \big\rceil;$ val  $PM9b =$ [  $(* *9.07 *)$   $(\forall x \bullet \phi x) \vee (\exists y \bullet \psi y) \Leftrightarrow (\forall x \bullet \exists y \bullet \phi x \vee \psi y)$ ,  $|(**g.08*)^{\square}(\exists y\bullet \psi y) \vee (\forall x\bullet \phi x) \Leftrightarrow (\forall x\bullet \exists y\bullet \psi y \vee \phi x)^{\square}];$ 

$$
|\langle * \text{ Results from Principia Mathematica } *10 * \rangle
$$
\n
$$
|val \text{ PMI0} = [\langle *10.01 * \rangle \Gamma(\exists x \bullet \phi x) \Leftrightarrow \neg (\forall y \bullet \neg \phi y) \neg,
$$
\n
$$
|\langle *10.1 * \rangle \Gamma(\forall x \bullet \phi x) \Leftrightarrow \phi y \neg,
$$
\n
$$
|\langle *10.21 * \rangle \Gamma(\forall x \bullet p \Rightarrow \phi x) \Leftrightarrow p \Rightarrow (\forall y \bullet \phi y) \neg,
$$
\n
$$
|\langle *10.21 * \rangle \Gamma(\forall x \bullet \phi x \land \psi x) \Leftrightarrow (\forall y \bullet \phi y) \land (\forall z \bullet \psi z) \neg,
$$
\n
$$
|\langle *10.22 * \rangle \Gamma(\forall x \bullet \phi x \land \psi x) \Leftrightarrow (\forall y \bullet \phi y) \land (\forall z \bullet \psi z) \neg,
$$
\n
$$
|\langle *10.24 * \rangle \Gamma(\forall x \bullet \phi x \Rightarrow p) \Leftrightarrow (\exists y \bullet \phi y) \Rightarrow p \neg,
$$
\n
$$
|\langle *10.27 * \rangle \Gamma(\forall x \bullet \phi x \Rightarrow \psi x) \Rightarrow ((\forall y \bullet \phi y) \Leftrightarrow (\forall z \bullet \psi z)) \neg,
$$
\n
$$
|\langle *10.271 * \rangle \Gamma(\forall x \bullet \phi x \Leftrightarrow \psi x) \Rightarrow ((\exists y \bullet \phi y) \Leftrightarrow (\forall z \bullet \psi z)) \neg,
$$
\n
$$
|\langle *10.281 * \rangle \Gamma(\forall x \bullet \phi x \Leftrightarrow \psi x) \Rightarrow ((\exists y \bullet \phi y) \Leftrightarrow (\exists z \bullet \psi z)) \neg,
$$
\n
$$
|\langle *10.281 * \rangle \Gamma(\exists x \bullet p \land \phi x) \Leftrightarrow p \land (\exists y \bullet \phi y) \Leftrightarrow (\exists z \bullet \psi z) \neg,
$$
\n
$$
|\langle *10.42 * \rangle \Gamma(\exists x \bullet \phi x) \lor (\exists y \bullet \psi y) \Leftrightarrow (\exists z \bullet \phi z \lor \psi z) \neg,
$$
\n
$$
|\langle *10.51 * \rangle \Gamma(\exists x \bullet \phi x \land \psi x) \Rightarrow (\forall y \bullet \phi y \land \exists z \bullet \psi x) \neg,
$$

(∗ Results from Principia Mathematica ∗11 ∗) val  $PM11 =$ [  $(* *11.1 *) \cup (\forall x y \bullet \phi(x,y)) \Rightarrow \phi(z,w) \cup$  $(* *11.2 *) \cup (\forall x \ y \bullet \phi(x,y)) \Leftrightarrow \forall y \ x \bullet \phi(x,y) \rightarrow$  $(* *11.3 *) \Gamma(p \Rightarrow (\forall x \ y \bullet \phi(x, y)))$  $\Leftrightarrow$   $(\forall x \ y \bullet p \Rightarrow \phi(x,y))$ ,  $(* *11.32 *) \cup (\forall x \ y \bullet \phi(x,y) \Rightarrow \psi(x,y))$  $\Rightarrow$   $(\forall x \ y \bullet \ \phi(x,y)) \Rightarrow (\forall x \ y \bullet \ \psi(x,y))$ ,  $((**11.35*)^{\square}(\forall x \ y \bullet \phi(x,y) \Rightarrow p) \Leftrightarrow (\exists x \ y \bullet \phi(x,y)) \Rightarrow p^{\square},$  $(* *11.45 *)$   $\Box x y \bullet p \Rightarrow \phi(x,y))$  $\Leftrightarrow$   $(p \Rightarrow (\exists x \ y \bullet \phi(x,y)))$ <sup> $\exists$ </sup>.  $((**11.54*)^{\square}(\exists x \ y \bullet \phi x \land \psi y) \Leftrightarrow (\exists x \bullet \phi x) \land (\exists y \bullet \psi y)^{\square},$  $(* *11.55 *)$   $\Box x y \bullet \phi x \land \psi(x, y))$  $\Leftrightarrow (\exists x \bullet \phi x \land (\exists y \bullet \psi(x,y)))$ ,  $(* *11.6 *)$   $\exists x \bullet (\exists y \bullet \phi(x, y) \land \psi y) \land \chi x)$  $\Leftrightarrow$   $(\exists y \bullet (\exists x \bullet \phi(x, y) \land \chi x) \land \psi y)$ ,  $((**11.62*)^{\square}(\forall x \ y \bullet \phi x \land \psi(x, y) \Rightarrow \chi(x, y))$  $\Leftrightarrow (\forall x \bullet \phi x \Rightarrow (\forall y \bullet \psi(x, y) \Rightarrow \chi(x, y)))^{\top}$  $|]$ ;

$$
(\ast \text{ results from ZRM provide by stripping } *)
$$
\n
$$
|val \text{ ZRM1} = [\begin{bmatrix} a & \cdots & a & a & \cdots & 0 \\ a & \cdots & a & a & \cdots & 0 \\ a & \cdots & a & a & \cdots & 0 \\ a & \cdots & a & a & \cdots & 0 \\ a & \cdots & a & a & \cdots & 0 \\ a & \cdots & a & a & \cdots & 0 \\ a & \cdots & a & a & \cdots & 0 \\ a & \cdots & a & a & \cdots & 0 \\ a & \cdots & a & \cdots & a & \cdots & 0 \\ a & \cdots & a & \cdots & a & \cdots & 0 \\ a & \cdots
$$

#### SML |val  $ZRM2 =$  [  $\boxed{\top_a \setminus (b \cap c) = (a \setminus b) \cup (a \setminus c)},$  $\boxed{\vdash} \neg x \in \{\} \neg,$  $\begin{bmatrix} a \subseteq a \end{bmatrix}$  $\ulcorner \neg a \subset a \urcorner,$  $\ulcorner \{\} \subseteq a \urcorner,$  $\bigcup \{ \} = \{\}^{\square},$ U<br>LI  $\Gamma$  $\cup$  $\{\} = \text{Universe}$ ];

SML  
\n(\* results from ZRM \*)  
\n
$$
|val \, ZRM3 = [
$$
  
\n $|\Gamma_a \subseteq b \Leftrightarrow a \in \mathbb{P} \, b^{\top},$   
\n $|\Gamma_a \subseteq b \land b \subseteq a \Leftrightarrow a = b^{\top},$   
\n $|\Gamma_{\neg} (a \subset b \land b \subset a)^{\top},$   
\n $|\Gamma_a \subseteq b \land b \subseteq c \Rightarrow a \subseteq c^{\top},$   
\n $|\Gamma_a \subset b \land b \subset c \Rightarrow a \subset c^{\top},$   
\n $|\Gamma_{\{} \subset a \Leftrightarrow \neg a = \{\}}^{\top},$   
\n $|\Gamma_{\{} \cup (a \cup b) = (\bigcup a) \cup (\bigcup b)^{\top},$   
\n $|\Gamma_{\{} \cap (a \cup b) = (\bigcap a) \cap (\bigcap b)^{\top},$   
\n $|\Gamma_{\{} \cap a \subseteq b \Rightarrow \bigcup a \subseteq \bigcup b^{\top},$   
\n $|\Gamma_{\{} \cap a \subseteq b \Rightarrow \bigcap b \subseteq \bigcap a^{\top}\}.$ 

# The HOL Type System

• abstract syntax/computation

SML  $|mk\_vartype$  : string  $\rightarrow$  TYPE;  $mk\_ctype$  : string  $*$  TYPE list  $\rightarrow$  TYPE;

• concrete syntax

BNF

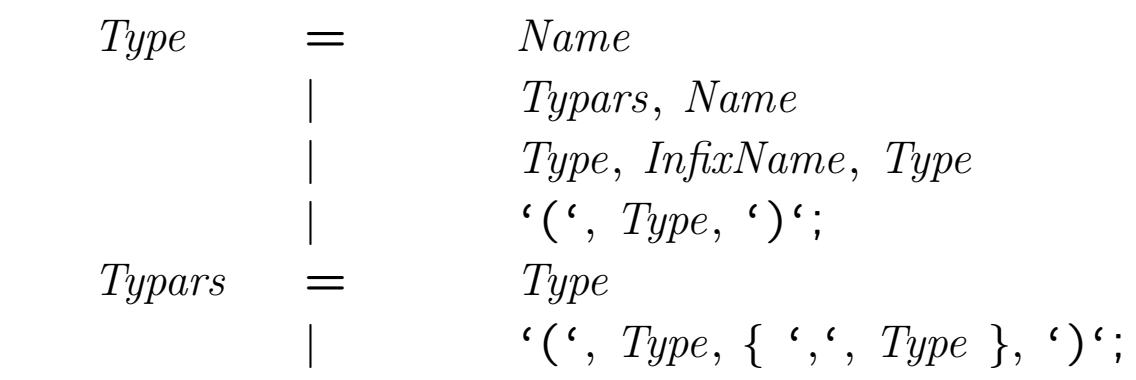

Type variables must begin with a prime. Infix status and priority determined by fixity declarations.

- semantics
	- Types denote non-empty sets of values.
	- Type variables range over non-empty sets of values.
	- Type constructors denote functions from tuples of sets to sets.

#### Examples of Types

SML  $\sqcap_{: 'a} \sqcap$ (∗ parsed type variable ∗) val  $t = mk\_vartype$  "'a"; (∗ computed type variable ∗) val  $u = \square BOOL^{\square}$ ;  $(* 0 - ary type constructor *)$  $mk\_ctype$  (" $BOOL$ ",[]);  $(* computed 0-ary type construction *$  $\Gamma$ :Nq;  $(* 0 - ary type constructor *)$  $\ulcorner 'a \text{ LIST} \urcorner;$ (∗ polymorphic list type ∗)  $\Gamma: (\mathbb{N})$  LIST<sup> $\sqsupset$ </sup>; (∗ lists of natural numbers ∗)  $|\Gamma$ : $\mathbb{N} \to \mathbb{N}$ ]; (∗ infix type constructor ∗)  $mk\_ctype$  ("→", $\lceil\lceil\cdot\lceil\mathbb{N}\rceil,\lceil\cdot\lceil\mathbb{N}\rceil\rceil$ ); (∗ computed function space ∗)  $\ulcorner \vdots \ulcorner_{\mathit{SML}:t} \urcorner \rightarrow \ulcorner_{\mathit{SML}:u} \urcorner \urcorner ;$  $(*\text{ another way of writing }\bigcap_{m=1}^{\infty}mk\_ctype(" \rightarrow ",[t,u])^{\top}*)$  $\mathsf{I}^\mathsf{T}\text{:}\mathbb{N}\times\mathbb{N}^\mathsf{T};$ (∗ pairs of natural numbers ∗)  $\ulcorner\ulcorner N + \mathit{Bool} \urcorner;$  $(*$  disjoint union of  $\mathbb N$  and BOOL  $*)$  $\ulcorner: (\mathbb{N}, \mathbb{N})$  \$x<sup>-1</sup>; (∗ suspending infix status ∗)

30 Copyright C : Lemma 1 Ltd. 1992-2011

# Computation with TYPEs (I) recognisers and destructors

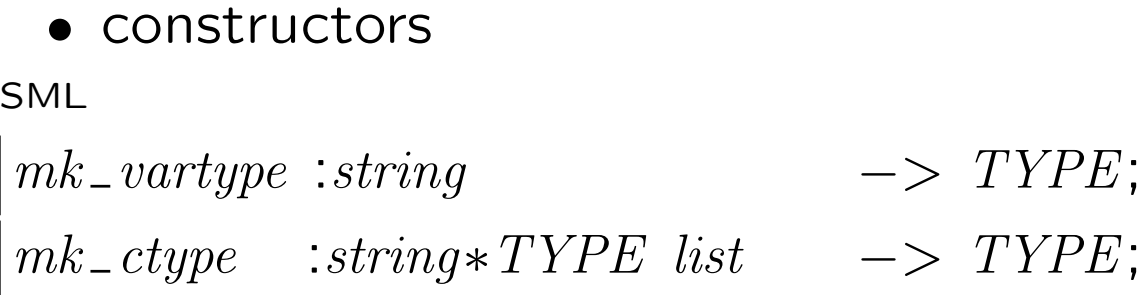

• recognisers

SML

 $is\_vartype$  :  $TYPE \implies bool;$  $is\_ctype : TYPE \longrightarrow bool;$ 

#### • destructors

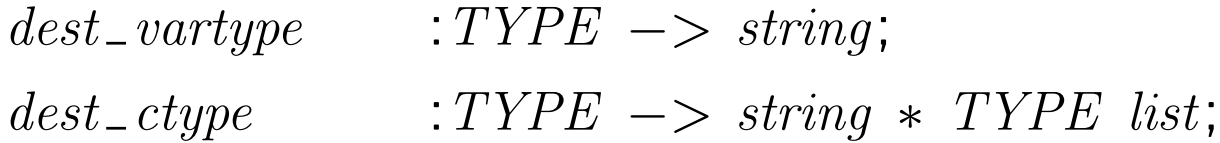

# Computation with TYPEs (II) sample functions

• type equality

SML

 $\vert op =: TYPE * TYPE \rightarrow bool;$ 

• type variables in a type

SML

 $\vert$  type\_tyvars : TYPE  $\to$  string list;

• type constructors in a type

SML

 $\text{type\_tycons}$  : TYPE  $\text{->}$  (string  $*$  int) list;

• type instantiation

$$
\begin{array}{l}\ninst\_type: (TYPE * TYPE) \text{ list} \\
 \quad \longrightarrow \text{ TYPE} \implies \text{TYPE};\n \end{array}
$$

# Computation with TYPEs (III) support for pattern matching

• DEST SIMPLE TYPE

 $datatype$  DEST\_SIMPLE\_TYPE = Vartype of string  $Ctype$  of (string  $*$  TYPE list);

• generalised destructor

SML  $\vert \text{dest\_simple\_type}: \text{TYPE} \rightarrow \text{DEST\_SIMPLE\_TYPE};$ 

• generalised constructor

SML

 $\vert mk\_simple\_type : DEST\_SIMPLE\_TYPE \rightarrow TYPE;$ 

• pattern matching recursive functions

SML

 $\int f u n \, \text{type}_{-} \, \text{tyvars2} \, t =$  $(\text{fn} \space \text{Vartype} \space s \quad = \; > [s])$ | Ctype  $(s, tl)$  => list\_cup  $(\text{map type\_tyvars2 } tl)$ )  $(dest\_simple\_type t);$ 

#### HOL Terms

• abstract syntax/computation

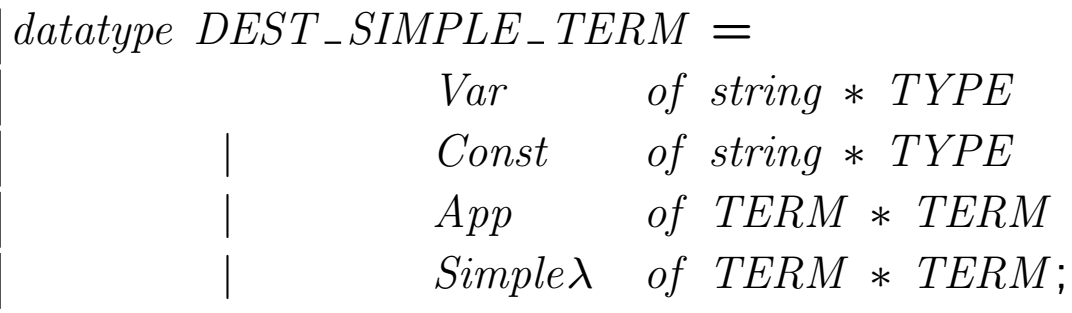

 $dest\_simple\_term: \ TERM \ \longrightarrow \ DEST\_SIMPLE\_TERM$ ;  $mk\_simple\_term:$   $DEST\_SIMPLE\_TERM$   $\longrightarrow$   $TERM$ ;

• concrete syntax

#### **BNF**

Term =  $\forall \lambda^c, \text{Name}, [\text{```}, \text{Type}], \text{`•`}, \text{Term}$ | Term, Term | Term, InfixName, Term | Term, ':', Type | Name |  $((\, \text{Term}, \, \cdot) \, \cdot \, ;$ 

Names are treated as variables unless declared as constants. Infix status and priority determined by fixity declarations.

# Types of Terms

Terms must be well typed.

The type of a term is determined by type inference using the following rules:

• variables

 $\overline{\phantom{a}}$   $\overline{\phantom{a}}$   $\overline{\$ 

• constants

 $\ulcorner c:\alpha\urcorner : \alpha$ 

• lambda abstractions

$$
\frac{t \,:\, \alpha}{\ulcorner \lambda \; x \colon \beta \, \bullet \; t \urcorner \,:\, \beta \,\to\, \alpha}
$$

• applications

$$
\frac{f\,:\,\alpha\,\rightarrow\,\beta;\,\,x\,:\,\alpha}{f\,\,x^{\,\overline{\ }}\,:\,\beta}
$$

#### Types of Terms

The same rules may be rendered in ML as follows:

• variables

 $type\_of$   $(mk\_var(vname, vtype)) =: vtype;$ 

• constants

 $type\_of$  (mk\_const(cname,ctype)) =: ctype;

• lambda abstractions

$$
type\_of\ term =: \text{type};
$$
  

$$
type\_of \ \overline{\wedge}\ x'^{a} \bullet \overline{\mathsf{M}} \ \text{term}^{\ \overline{\neg \neg \ } =: \ \overline{\neg a} \rightarrow \overline{\neg} \ \text{SML}: \ \text{type}^{\ \overline{\neg \neg \ }},
$$

• applications

$$
type\_of\ function =: \Gamma'a \to 'b^{\top};
$$

$$
type\_of\ arg =: \Gamma'a^{\top};
$$

$$
type\_of \Gamma_{\mathsf{NL}}funterm^{\top} \mathsf{NL}}arg^{\top} =: \Gamma'b^{\top};
$$
$$
SML
$$
\n
$$
type_{-}of \top x:N \top =: \top : N \top;
$$
\n
$$
type_{-}of \top 0 \top =: \top : a \top;
$$
\n
$$
type_{-}of \top 0 \top =: \top : N \rightarrow N \top;
$$
\n
$$
type_{-}of \top \lambda x:N \bullet x+1 \top =: \top : N \rightarrow N \top;
$$
\n
$$
type_{-}of \top \lambda x \bullet x+1 \top =: \top : N \rightarrow N \top;
$$
\n
$$
type_{-}of \top (\lambda x \bullet x+1) \cdot 3 \top =: \top : N \rightarrow N \top;
$$
\n
$$
type_{-}of \top \$ + 1 \top =: \top : N \rightarrow N \top;
$$
\n
$$
type_{-}of \top \$ + 1 \top =: \top : N \rightarrow N \top;
$$
\n
$$
type_{-}of \top \$ + 1 \top =: \top : BODL \top;
$$
\n
$$
type_{-}of \top \$ + 1 \top =: \top : BOOL \top;
$$
\n
$$
type_{-}of \top \$ + 1 \top =: \top : BOOL \top;
$$
\n
$$
type_{-}of \top \$ + 1 \top =: \top : BOOL \top;
$$
\n
$$
type_{-}of \top \$ + 1 \top =: \top : BOOL \rightarrow N \rightarrow N \top;
$$
\n
$$
type_{-}of \top \$ + 1 \top =: \top : BOOL \rightarrow BOOL \top;
$$
\n
$$
type_{-}of \top \$ + 1 \top =: \top : BOOL \rightarrow BOOL \top;
$$
\n
$$
type_{-}of \top \$ + 1 \top =: \top : BOOL \rightarrow BOOL \rightarrow BOOL \top;
$$
\n
$$
type_{-}of \top \$ + 1 \top =: \top : BOOL \rightarrow BOOL \rightarrow BOOL \top;
$$
\n
$$
type_{-}of \top \$ + 1 \top =: \top : BOOL \rightarrow BOOL \rightarrow BOOL \top;
$$
\n
$$
type_{-}of \top \$ + 1 \top =: \top : BOOL \rightarrow BOOL \rightarrow BOOL \top;
$$

# Semantics of Terms

## • Variables

range over the set denoted by their type.

## • Constants

denote particular values in the set denoted by their type.

## • Lambda Abstractions

denote total functions from the set denoted by the type of the variable to the set denoted by the type of the body.

The value at point "p" is the value of the body when the variable is assigned value "p".

## • Applications

denote the value of the function denoted by the first term at the point which is the value denoted by the second term.

## Semantics of Terms - Examples

SML  

$$
\beta_{-conv} \Gamma(\lambda x \bullet x + 1) 3^{-}
$$
;

Hol Output |val it =  $\vdash (\lambda \ x \bullet \ x + 1) \ \beta = \beta + 1$  : THM

$$
{\sf SML}
$$

 $\lceil \text{rewrite\_conv} \rceil \rceil (\lambda x \bullet x + 1) \rceil^3;$ 

Hol Output |val it =  $\vdash (\lambda \ x \bullet \ x + 1) \ \beta = 4$  : THM

SML  $|\eta$  axiom;

Hol Output |val it =  $\vdash \forall f \bullet (\lambda x \bullet f x) = f : THM$ 

SML  $\vert ext\_thm;$ 

Hol Output |val it =  $\vdash \forall f \neq g \bullet f = g \Leftrightarrow (\forall x \bullet f \neq g \neq g)$  : THM

SML

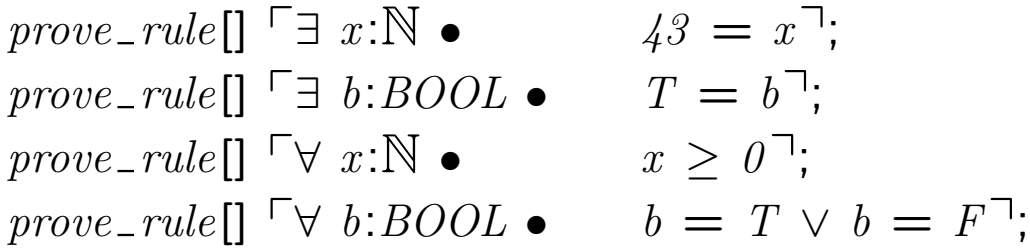

## Derived Syntax - DEST\_TERM

 $datatype$  DEST\_TERM = DVar *of string* ∗ TYPE | DConst of string ∗ TYPE | DApp of TERM ∗ TERM  $\mathbf{D}\lambda$  of TERM  $*$  TERM | DEq of TERM ∗ TERM  $D \Rightarrow$  of TERM  $*$  TERM | DT | DF  $\mathbf{D}$  of TERM | DPair of TERM ∗ TERM  $\mathbf{D}\wedge$  of TERM  $*$  TERM | D∨ of TERM ∗ TERM  $\mathbf{D} \Leftrightarrow$  of TERM  $*$  TERM  $\textbf{D}$ Let  $\text{of } ((TERM * TERM)list * TERM)$ | DEnumSet of TERM list | D∅ of TYPE | DSetComp of TERM ∗ TERM | DList of TERM list | DEmptyList of TYPE | D∀ of TERM ∗ TERM | D∃ of TERM ∗ TERM  $D\exists_1$  of TERM  $*$  TERM  $\mathbf{D}\epsilon$  of TERM  $*$  TERM  $\textbf{D}\textbf{I}\textbf{f}$  of (TERM  $*$  TERM  $*$  TERM)  $\mathbf{D}\mathbb{N}$  of int | DChar of string DString of string;

# Derived Syntax

- prefix, infix and postfix operators
- binders
- pair matching lambda abstractions
- conditionals
- local definitions
- set displays and abstractions
- list displays
- literals (numeric, character, and string)

• Constants having type:  $\ulcorner$  : ('a  $\rightarrow$  'b)  $\rightarrow$  'c<sup>-1</sup> (or any instance of this) may be declared as "binders".

• Normally a "binder" is applied to a lambda expression, in which case the  $\lambda$  is omitted.

• binder status may be suspended by use of \$. SML

 $|\exists x \bullet x = 4$   $\exists = \text{\$ } \exists \exists \lambda x \bullet x = 4$   $\exists;$ 

42 Copyright © : Lemma 1 Ltd. 1992-2011

## Nested Paired Abstractions

• nested lambda abstractions can be abbreviated as follows:

SML

$$
\ulcorner \lambda x \mathpunct{:} \mathbb{N} \bullet \lambda y \mathpunct{:} \mathbb{N} \bullet (x, y) \urcorner = \mathfrak{s} \ulcorner \lambda x y \mathpunct{:} \mathbb{N} \bullet (x, y) \urcorner;
$$

This function takes two natural numbers and returns a pair. ("," is the infix pairing operator.)

• functions taking pairs may be written:

SML

 $revrite\_conv[] \cap (\lambda(x, y): \mathbb{N} \times \mathbb{N} \bullet x) = Fst$ ;

ProofPower output

|val it =  $\vdash (\lambda (x, y) \bullet x) = \text{Fst} \Leftrightarrow T : \text{THM}$ 

This function takes an argument which is an ordered pair, and returns the first element of the pair.

• these effects can be iterated or combined.

SML

 $rewrite\_conv$  []  $\Gamma(\lambda(x,y): \mathbb{N} \times \mathbb{N}; ((v,w),z) \bullet x + y + v + w + z)$  $(1,2)$   $((3,4),5)$ ;

ProofPower output

$$
\begin{vmatrix}\nval & it = \\
\downarrow & \downarrow (\lambda (x, y) ((v, w), z) \cdot x + y + v + w + z) \\
(1, 2) ((3, 4), 5) = 15 : THM\n\end{vmatrix}
$$

## Conditionals

• Conditionals may be written:

## if t1 then t2 else t3

SML

| rewrite\_conv[]  $\ulcorner$  if T then 0 else 1<sup>-</sup>;

ProofPower output

|val it  $= \vdash$  (if T then 0 else 1)  $= 0$  : THM

SML

| rewrite\_conv[]  $\ulcorner$  if F then 0 else 1<sup>-</sup>;

ProofPower output

|val it =  $\vdash$  (if F then 0 else 1) = 1 : THM

SML

$$
|\textit{rewrite\_conv}[]\| \textit{if } 3 > 6 \textit{ then } x \textit{ else } y \textit{''};
$$

ProofPower output

|val it =  $\vdash$  (if 3 > 6 then x else y) = y : THM

## Let Clauses (I)

• Local declarations may be made in the form:

### let defs in term

SML

 $\vert$ rewrite\_conv[let\_def]<sup>-</sup>let a = "Peter" in a,a<sup>-</sup>;

ProofPower output

$$
val \text{ } it = \vdash (let \text{ } a = "Peter" \text{ } in \text{ } (a, \text{ } a))
$$
\n
$$
= ("Peter", "Peter") : THM
$$

• The left hand side of a definition may be a "varstruct":

SML

$$
rewrite\_conv[let\_def]
$$
  
\n
$$
\ulcorner let (x,y) = (1,T) in (y,x) \urcorner;
$$

ProofPower output

$$
val \, \, it = \vdash (\text{let } (x, \, y) = (1, \, T) \, \, \text{in } (y, \, x)) \\
 \quad = (T, \, 1) : \, \text{THM}
$$

## Let Clauses (II)

• The left hand side of a definition may be a function definition:

SML

rewrite\_conv[let\_def]  $\lceil$ let  $f \ x = x * x \ in \ f \ 3 \rceil$ ;

ProofPower output

$$
\begin{aligned}\n\text{val } it &= \vdash (\text{let } f \ x = x * x \ \text{in } f \ 3) \\
&= g : \text{THM}\n\end{aligned}
$$

• Multiple definitions may be given in a single let clause.

SML

$$
\begin{aligned}\n\text{rewrite\_conv}[\text{let\_def}] \\
\begin{aligned}\n\ulcorner \text{let } a = 1 \text{ and } b = 2 \text{ in } (a,b) \urcorner;\n\end{aligned}\n\end{aligned}
$$

ProofPower output

$$
val
$$
 it =  $\vdash$  (let  $a = 1$  and  $b = 2$  in  $(a, b)$ )  
=  $(1, 2)$  :  $THM$ 

## Set Displays

• Sets may be entered as terms by enumeration: SML  $\vert \text{rewrite\_conv} \vert \vert \lceil 9 \in \{1 \cdot 1; 2 \cdot 2; 3 \cdot 3; 4 \cdot 4 \} \rceil;$ 

ProofPower Output  $\{ val \text{ } it = \vdash \text{ } 9 \in \{1 \times 1; \text{ } 2 \times 2; \text{ } 3 \times 3; \text{ } 4 \times 4 \}$  $\Leftrightarrow T : THM$ 

SML  $\vert \text{rewrite\_conv} \vert \vert \vert 10 \in \{1 \cdot 1; 2 \cdot 2; 3 \cdot 3; 4 \cdot 4\} \vert$ ;

ProofPower Output

$$
\begin{array}{rcl}\n|val & it = \, \, \vdash \, 10 \, \in \, \{1 \, * \, 1; \, 2 \, * \, 2; \, 3 \, * \, 3; \, 4 \, * \, 4\} \\
& \Leftrightarrow F : \, \text{THM}\n\end{array}
$$

• Sets may also be entered as set abstractions: SML

 $\vert \text{rewrite\_conv} \vert \vert \lceil 9 \in \{x \mid x < 12\} \rceil;$ 

ProofPower Output |val it =  $\vdash$  9  $\in$  {x|x < 12}  $\Leftrightarrow$  T : THM

SML  
|
$$
rewrite\_conv[] \ulcorner z \in \{(x, y) \mid x < y\} \urcorner;
$$

ProofPower Output  
\n
$$
\begin{cases}\nval \text{ } it = \vdash z \in \{(x, y)|x < y\} \\
&\Leftrightarrow \text{ } Fst \text{ } z < \text{ } \text{ } Snd \text{ } z \text{ : } \text{ } \text{ } THM\n\end{cases}
$$

## List Displays

• A similar syntax is available for lists:

$$
\text{SML}
$$
\n
$$
rewrite\_conv[append\_def]
$$
\n
$$
\ulcorner [1*1; 2*2; 3*3; 4*4] \mathbb{C} [5*5] \urcorner;
$$

ProofPower Output

$$
\begin{aligned}\n val \ it &= \ \vdash \\
 [1 \ * \ 1; \ 2 \ * \ 2; \ 3 \ * \ 3; \ 4 \ * \ 4] \ \mathsf{Q} \ [5 \ * \ 5] \\
 &= [1; \ 4; \ 9; \ 16; \ 25] : \ THM\n \end{aligned}
$$

#### SML

$$
\ulcorner Cons \ 1 \ [2;3;4;5]\urcorner;
$$

ProofPower Output

 $\begin{array}{l} \mid val \,\, it \,=\, \ulcorner \, [ \, 1 \, ; \,\, \mathit{\mathit{2}} \, ; \,\, 3 \, ; \,\, 4 \, ; \,\, 5 \, ] \urcorner \,\, : \,\, TERM \end{array}$ 

# Literals (I)

• Numeric literals consist of a sequence of decimal digits (no sign):

SML

$$
dest\_simple\_term \;\; \ulcorner \; 123 \;\urcorner;
$$

ProofPower output

$$
\begin{aligned}\n|val \text{ it } &= \text{Const } (\text{``123", \text{ ``:N$''}}) \\
&: \text{ DEST } \text{SIMPLE } \text{TERM}\n\end{aligned}
$$

• Character literals consist of a single character in ' characters:

**SML** 

$$
dest\_simple\_term \ulcorner \ulcorner \alpha \ulcorner ;
$$

ProofPower output

$$
\begin{aligned}\n\text{val } it &= \text{Const } (\text{``$\alpha$''}, \text{``}. \text{CHAR}^{\top}) \; (* \; ^{*}) \\
&\vdots \text{ \textit{DEST } \textit{.} \text{SIMPLE } \text{.} \text{ TERM}\n\end{aligned}
$$

# Literals (II)

• String literals consist of zero or more characters in """ characters:

SML

 $\vert \text{dest\_simple\_term} \; \sqsubset \; \text{many} \; \text{characters} \; \alpha \beta \gamma \text{``} \exists;$ 

ProofPower output

$$
\begin{array}{rcl}\n|val & it = \text{Const } (\text{``}\backslash \text{``many characters }\alpha\beta\gamma \text{''}, (\text{''} \text{''}) \\
& \qquad \qquad \ulcorner: \text{CHAR LIST} \urcorner) : \text{DEST\_SIMPLE\_TERM}\n\end{array}
$$

• A string literal denotes a LIST of characters:

SML

 $\vert \text{TOP\_MAP\_C} \ \text{string\_conv} \ \vert \ \text{``characters} \ \alpha \beta \gamma \text{''} \bar{\ } \cdot ;$ 

ProofPower output  
\n
$$
\begin{aligned}\n|val \text{ it } &= \vdash \text{ "characters } \alpha \beta \gamma" \\
&= [\text{`c'; 'h'; 'a'; 'r'; 'a'; 'c'; 't'; 'e'; 'r'; 's'; }\\
&\qquad \qquad \cdot \text{ `; 'a'; 'f'; 'f'] : \text{THM}\n\end{aligned}
$$

# Theories/Declarations/Definitions Specifications/Paragraphs

• Information about specifications is held in the theory database.

• The information is mainly put in the theories using various declarations and definitions, which are calls to ML functions.

• Some specifications may be effected using "paragraphs" in the object language (HOL).

## **Theories**

A theory contains the following information:

- The name of the theory and the names of its parents and children.
- The names and arities of type constructors declared in the theory.
- The names and types of constants declared in the theory.
- Fixity and aliasing information.
- Definitions of constants.
- A collection of saved theorems.

## Access to Theories

• To use a theory it must be "in context", this can be achieved be opening the theory or one of its descendents:

SML

 $open\_theory: string \rightarrow unit;$ 

• To display the contents of a theory:

SML

 $\vert \text{print\_theory}$  : string  $->$  unit;

• To get things from the theory:

SML

 $get__{aliases; get_anceators; get_axiom; get_axioms;$  $get\_binders$ ;  $get\_children$ ;  $get\_consts$ ;  $get\_defn$ ;  $get\_defines$ ;  $get\_descendants$ ;  $get\_parents$ ;  $get\_thm$ ;  $get\_thms$ ;  $get\_spec$ ;

• To save things in the theory use declarations, definitions, specifications or paragraphs (see below).

# Exercises 2: HOL Theory Explorations

• Find the names of all the theories:

#### SML

 $\left| get\_theory\_names(\right);$ 

• Print selected theories, e.g.:

### SML

 $\sqrt{open\_theory}$ "sets";  $\vert print\_theory"sets"$ ;

```
• Get the terms from the definitions in a theory, e.g.:
```
### SML

 $\log_{10}$   $theory$  " $\frac{bin\_rel}{ }$ ";  $\lceil \frac{(map\;concl\;o\;map\;end\;od\;ofel\;ofes)}{\mathsf{min\_rel\;}}$ 

• Now select interesting terms and take them apart using, e.g.:

SML  $\vert \text{dest\_simple\_term} \rightharpoondown \forall r \ s \bullet r \oplus s = (Dom \ s \ \preceq \ r) \cup s \rightharpoonup;$ 

Hol Output val it = App  $(\ulcorner \mathsf{S} \forall \urcorner, \ulcorner \lambda \text{ re } \forall s \bullet r \oplus s = (Dom s \lhd r) \cup s \urcorner)$ : DEST SIMPLE TERM

### SML

 $\vert \text{dest\_simple\_term} \sqsubseteq \{1 ; 2 ; 3\} \sqsupset$ ;

Hol Output |val it = App  $(\ulcorner Inset 1 \urcorner, \ulcorner \{2; 3\} \urcorner)$  : DEST\_SIMPLE\_TERM

# SML

 $\vert get\_spec \vert \vert Insert \vert$ ;

Hol Output |val it  $= \vdash \forall x y a$  $\bullet \neg x \in \{\}\land x \in \text{Universe } \land (x \in \text{Insert } y \text{ a } \Leftrightarrow x = y \lor x \in a) : \text{THM}\}$ 

# Declarations (I)

## • theories and parents

SML

 $\mathbf{r}$ 

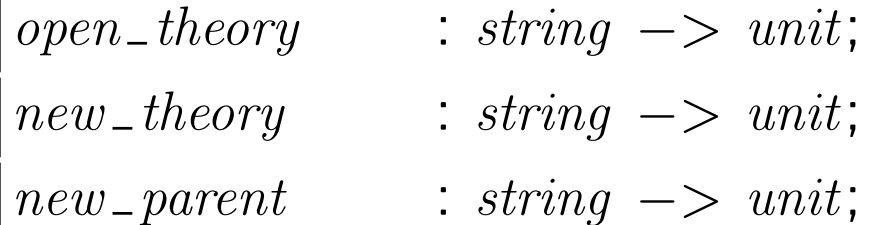

### • types

SML

 $new\_type$ : string  $*$  int  $->$  TYPE;  $new\_type\_defn$ : string list ∗ string ∗ string list ∗ THM −> THM ;  $\textit{dec} \textit{large\_d} \textit{b} \textit{b} \textit{rev}$ : string  $∗$  string list  $∗$  TYPE  $->$  unit;

# Declarations (II)

• constants SML new const : string  $*$  TYPE  $->$  TERM;  $simple\_new\_defn$ : string list  $*$  string  $*$  TERM  $\rightarrow$  THM;  $new\_spec$ : string list  $*$  int  $*$  THM  $\rightarrow$  THM;  $const\_spec$ 

: string list ∗ TERM list ∗ TERM −> THM ;

• types and constants

SML

 $unlabeled\_product\_spec;$  $(*$  mainly for use with  $Z^*$ )  $labelled$  =  $product$  =  $spec$ ; (∗ see paragraphs below ∗)

# Declarations (III)

Any identifier can be declared:

- prefix, infix, postfix (with a priority)
- a binder (like "∀" and "∃")

SML

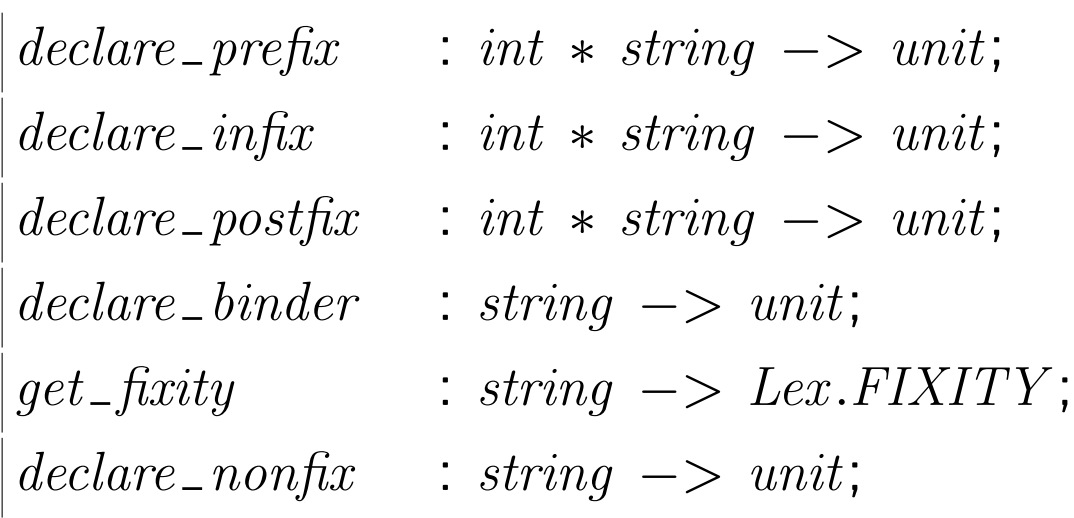

## Paragraphs

Some declarations may be done without resort to the metalanguage:

 $\bullet$  constant declarations (based on  $const\_spec$ ) SML

 $new\_theory$  "tutorial";  $\text{ declare}\_\text{postfix}$  (200, "!");

HOL Constant

 $$! : \mathbb{N} \rightarrow \mathbb{N}$ 

 $\theta! = 1$  $\forall n: \mathbb{N} \bullet$   $(n+1)! = n! * (n+1)$ 

• labelled product declarations

HOL Labelled Product Date

day month year: N

# Paragraphs - Example

HOL Constant

\n
$$
\begin{aligned}\n\left[ \begin{array}{c} length: 'a \ LIST \rightarrow \mathbb{N} \\
\hline\n\end{array} \right]\n\end{aligned}
$$
\n
$$
\begin{aligned}\n\left[ \begin{array}{c} length \ []=0 \\
\hline\n\end{array} \right]\n\end{aligned}
$$
\n
$$
\begin{aligned}\n\left[ \begin{array}{c} length \ [Cons \ h \ t \right] = length \ t + 1\n\end{array}\n\end{aligned}
$$

SML

$$
\begin{array}{|l|}\nprint\_theory "tutorial";\\ \nrewrite\_conv[get\_spec^\top length \top] \\ \hline\n\begin{bmatrix} length & [1; 2; 3; 4; 5] \top; \\
\end{bmatrix}\n\end{array}
$$

## Exercises 3: Specification

• Create a new theory as a child of "hol". SML

 $open\_theory$  " $tutorial$  ";

• Write a specification in HOL of a function to add the elements of a list of numbers.

HINT: if your specification goes in as a "Constspec" then the system could not prove it consistent, and its probably either wrong or poorly structured. Try to make it clearly 'primitive recursive'.

• Use it to "evaluate" the term  $\lceil list\_sum[1 ; 2 ; 3 ; 4 ; 5] \rceil$ .  $\label{eq:rewrite} rewrite\_conv[\textit{get\_spec}\ulcorner\textit{list\_sum}\urcorner]$  $\_list\_sum [1 ; 2 ; 3 ; 4 ; 5]$ ;

## Forward Proof in ProofPower

- theorems values of type THM computed from axioms and definitions using rules and conversions.
- **axioms** theorems introduced without proof.
- definitions axioms introduced by "conservative" mechanisms.
- rules functions which compute theorems.
- conversions rules which prove equations from terms.

## Theorems

- The HOL logic is a "sequent calculus".
- A sequent is a "(TERM list)  $*$  TERM" (=SEQ) where each term must have type  $\ulcorner$ :BOOL $\urcorner$ .
- The list of TERMs are known as "assumptions" the single term is the conclusion of the sequent.
- A sequent is valid if whenever the assumptions are all true the conclusion is also true.
- A theorem is a sequent which has been derived from axioms and definitions using the rules of the logic. Theorems are tagged with an indicator of the context in which they were derived.
- The sequent part of a theorem may be accessed using: SML  $dest\_thm$  : THM  $\rightarrow$  SEQ;  $asms$  : THM  $\rightarrow$  TERM list;  $\text{concl}$  : THM  $\text{---}$  TERM;
- Theorems are displayed without "quine corners"; they cannot be parsed, they must be proven (or introduced as axioms).
- To see the primitive constants and axioms look in theories "min", "log" and "init".

 $\bullet$   $axiom$ 

ML names ending with  $\_axiom$  are used for axioms and for functions (e.g.  $new\_axiom$ ) for introducing or accessing axioms.

- $\bullet$   $\_def$   $\_spec$ ML name suffixes used for definitions.
- $\bullet$   $-thm$   $-clauses$ ML name suffixes for theorems.
- *rule elim intro* used for inference rules.
- $\bullet$   $\_{conv}$

for conversions, rules having type TERM  $\rightarrow$ THM where the THM is an equation with the TERM as its left hand operand.

### A Selection of Useful Rules (I)

• assume rule:

SML |val thm1 = asm\_rule  $\lceil \forall x \ y: \mathbb{N} \bullet x * y > 0 \rceil$ ;

ProofPower Output  $\vert val \; thm1 \; = \; \forall \; x \; y \bullet x \; * \; y \; > \; 0$  $\vdash \forall x \ y \bullet x * y > 0 : THM$ 

• modus ponens

SML

|val thm\_a =  $asm\_rule^{\top}a:BOOL^{\top}$ : val thm  $_b = asm$ -rule<sup> $\lceil a \Rightarrow b \rceil$ ;</sup>

ProofPower Output |val thm\_a =  $a \vdash a$  : THM val  $thm_b = a \Rightarrow b \vdash a \Rightarrow b$  : THM

SML |val thm\_c  $= \Rightarrow$  elim thm\_b thm\_a;

ProofPower Output |val thm  $-c = a \Rightarrow b, a \vdash b$  : THM

### A Selection of Useful Rules (II)

• specialisation

SML

|val thm2 =  $\forall$ -elim  $\lceil 455 \rceil$  thm1;

ProofPower Output |val thm2 =  $\forall x y \bullet x * y > 0$  $\vdash \forall \ y \bullet 455 \ast y > 0$  : THM

• multiple specialisation

SML val thm3 = list\_ $\forall$ -elim [ $\lbrace 455 \rceil, \lceil 0 \rceil$ ] thm1;

ProofPower Output

|val thm3  $= \forall x y \bullet x * y > 0$  $\vdash$  455  $*$  0 > 0 : THM

#### • removing outermost universals

#### SML

|val thm4 = all\_ $\forall$ -elim thm1;

ProofPower Output |val thm4 =  $\forall x y \bullet x * y > 0 \vdash x * y > 0$  : THM

### A Selection of Useful Rules (III)

SML

|val thm5 = all\_ $\forall$ -elim plus-order-thm;

#### ProofPower output

val thm5  $=$   $\vdash$  m  $+ i = i + m$  $\wedge$   $(i + m) + n = i + m + n$  $\wedge$  m + i + n = i + m + n : THM

#### SML

|val thms1 = strip\_ $\wedge$ -rule thm5;

# ProofPower output

val thms1 = 
$$
[\vdash m + i = i + m, \vdash (i + m) + n = i + m + n, \vdash m + i + n = i + m + n] : \text{THM} \text{ list}
$$

• adding universals (I)

### SML

|val thm6 = all\_ $\forall$ -intro (nth 2 thms1);

ProofPower output

|val thm $6 = \vdash \forall \; m \; i \; n \bullet \; m \; + \; i \; + \; n \; = \; i \; + \; m \; + \; n \; : \; THM$ 

### • adding universals (II)

#### SML

val thm? =  $list \rightarrow \text{intro} [\ulcorner i \urcorner, \ulcorner m \urcorner, \ulcorner n \urcorner]$  (nth 2 thms1);

ProofPower output

|val thm $\gamma = \vdash \forall i \; m \; n \bullet m + i + n = i + m + n$  : THM

### Exercises 4: Forward Proof

- 1. Using  $\Rightarrow$  *elim* and  $asm$ *rule* prove:
	- (a)  $b \Rightarrow c, a \Rightarrow b, a \vdash c$
	- (b)  $a \Rightarrow b \Rightarrow c, a, b \vdash c$
- 2. Using  $\forall$ - $elim$  with  $\neg$ - $plus1$ - $thm$  prove: (a)  $\vdash \neg \theta + 1 = \theta$ (b)  $\vdash \neg x * x + 1 = 0$
- 3. Using  $all_ \rightarrow \text{-} \text{elim}$  with  $\leq \text{-} \text{trans}_ \text{-} \text{thm}$  prove: (a)  $\vdash m\leq i\wedge i\leq n\Rightarrow m\leq n$
- 4. Using list\_∀\_elim prove:
	- (a) (with  $\neg$ <sub>-less-thm</sub>)  $\vdash\neg\theta<1\Leftrightarrow 1\leq 0$
	- (b) (with  $\lt$ \_trans\_thm)  $\vdash \forall$  n• 3  $\leq$  x  $^*$  x  $\land$  x  $^*$  x  $\leq$  n  $\Rightarrow$  3  $\leq$  n
- 5. Using  $all \rightharpoonup \rightharpoonup elim$ ,  $strip \rightharpoonup \rightharpoonup rel$ ,  $nth$ ,  $all \rightharpoonup \rightharpoonup intro$ :
	- (a) (with  $\le$  *clauses*)  $\vdash \forall$  i m n• i + m  $\leq$  i + n  $\Leftrightarrow$  m  $\leq$  n
	- (b) (using  $list$ <sup>- $\forall$ </sup>- $intro$ )  $\vdash \forall$  m i n• i + m  $\leq$  i + n  $\Leftrightarrow$  m  $\leq$  n

#### Exercises 4: Solutions

SML  $\left( \ast 1(a) \ast \right)$ val ext1\_thm1 =  $asm$ -rule  $\lceil a \Rightarrow b \rceil$ ; val ext1\_thm2 =  $asm\_rule \space \space \space \space \space \space$  b  $\Rightarrow c \space \space \space \space \space \space \space \space$ val ext1\_thm3 =  $asm$ -rule  $\lceil a:BOOL \rceil$ ; val ext1\_thm4  $\Rightarrow$  -elim ext1\_thm1 ext1\_thm3; val ext1\_thm5 =  $\Rightarrow$  elim ext1\_thm2 ext1\_thm4;  $(* 1(b) *)$ val ext2\_thm1  $=$  $\Rightarrow$  elim  $(asm$ -rule  $\ulcorner a \Rightarrow b \Rightarrow c \urcorner)(asm$ -rule  $\ulcorner a:BOOL\urcorner);$ 

#### SML

 $\ket{(* \, 2(a) *)}$ |val ext3\_thm1 =  $\forall$ -elim  $\lceil \theta \rceil$   $\neg$ -plus1\_thm;  $(* 2(b) *)$ |val ext4 - thm1 =  $\forall$  - elim  $\ulcorner x \ast x \urcorner$  ¬ - plus1 - thm;

#### SML

 $\forall (* 3(a) *)$  $\vert val \; ext5\_thm1 = all \rightarrow \text{-} elim \leq \text{-}trans\_thm$ ;

#### SML

 $((*\; \text{4}(a) * )$  $\begin{aligned} \n| val \; \textit{ext6\_thm1} \; &= \; \textit{list\_V\_elim} \; [\ulcorner \; \textcolor{blue}{0} \urcorner, \ulcorner \; \textcolor{blue}{1} \urcorner] \; \neg \; \textcolor{red}{\textit{less\_thm}}; \n\end{aligned}$  $(* \, 4(b) \, *)$ |val ext7\_thm1 = list\_ $\forall$ -elim  $\lceil 3 \rceil$ ,  $\lceil x * x \rceil$   $\leq$ -trans\_thm;

SML  $\forall (* 5(a) *)$ val ext8\_thm1 = strip\_ $\wedge$ -rule (all\_ $\forall$ -elim  $\le$ -clauses); val ext8\_thm2 = all\_ $\forall$ \_intro (nth 3 ext8\_thm1);  $(* 5(b) *)$ val ext8\_thm2 = list\_ $\forall$ \_intro  $\lceil \nceil m \rceil$ ,  $\lceil \nceil \lceil n \rceil$  (nth 3 ext8\_thm1);

68 Copyright C : Lemma 1 Ltd. 1992-2011

## Goal Oriented Proof

• a GOAL,

is just a sequent, viz:

– a list of assumptions (BOOLean TERMs)

– a conclusion (also a BOOLean TERM)

 $GOAL = TERM$  list  $* TERM = SEQ$ 

• a PROOF.

is a function which computes a theorem from a list of theorems.

 $PROOF = THM$  list  $\rightarrow THM$ 

• a TACTIC,

is a function which:

– takes a GOAL

– returns

- ∗ a list of sub-GOALs
- ∗ a PROOF which will compute a theorem corresponding to ("achieving") the input goal from theorems corresponding to the sub-GOALs.

TACTIC =  $GOAL \rightarrow (GOAL list * PROOF)$ 

## Using the Subgoal Package

• Getting started:

SML

 $set\_goal : GOAL \rightarrow unit;$  $push\_goal : GOAL \rightarrow unit;$  $push\_consistency\_goal$  :  $TERM \rightarrow unit;$ 

### • Moving along:

#### SML

 $apply\_tactic$  :  $TACTIC \rightarrow unit;$  $a: TACTIC \rightarrow unit;$  $undo: int \rightarrow unit$ ;  $set$ <sub>-labelled -qoal</sub> : string  $->$  unit;  $lemma\_tac$  : TERM  $\rightarrow$  TACTIC;

• Finishing off:

SML  $top\_thm$ :  $unit \rightarrow THM$ ;  $pop\_thm : unit \rightarrow THM;$  $save\_pop\_thm : string \rightarrow THM;$ 

### • also note:

#### SML

 $save\_thm : string * THM -> THM;$  $list\_save\_thm$ : string list  $*$  THM  $\rightarrow$  THM;  $save\_consistency\_thm$ :  $TERM \rightarrow THM \rightarrow THM$ :

## Rewriting

$$
[\text{pure\_}][\text{once\_}][\text{asm\_}]\text{rewrite}\text{and}\begin{cases} \text{conv} \\ \text{rule} \\ \text{tan} \\ \text{thm\_tac} \end{cases}
$$

$$
: THM \text{ list} -> \begin{cases} conv(=TERM -> THM) \\ THM -> THM \\ TACTIC \end{cases}
$$

$$
: \mathit{THM} -> \mathit{TACTIC}
$$

rewrites the term, theorem or goal using:

- conversions in "proof context" (unless pure)
- assumptions (if asm but not conv) (after context sensitive pre-processing)
- $\bullet$  theorems in THM list (or THM) parameter (after context sensitive pre-processing)

Rewriting continues until no more rewrites are possible (unless once).

# Exercises 5: Rewriting with the Subgoal Package

1. set a goal from the examples on set theory, e.g.: SML

 $set\_goal([\ ], \ulcorner a \setminus (b \cap c) = (a \setminus b) \cup (a \setminus c) \urcorner);$ 

2. rewrite the goal using the current proof context: SML  $|a \text{ (rewrite\_tac}|\text{)}.$ 

3. step back using undo:

SML  $|$ undo 1;

4. now try rewriting without using the proof context:  $|a \text{ (pure-} rewrite\_tac|$ );

(this should fail)
## Exercises 5 - Continued

5. try rewriting one layer at a time:

SML

 $|a \text{ (once\_rewrite\_tac}|\text{)}$ 

repeat until it fails.

6. now try rewriting with specific theorems:

SML

$$
set\_goal([\ ], \ulcorner a \setminus (b \cap c) = (a \setminus b) \cup (a \setminus c) \urcorner);
$$

$$
a
$$
 (*pure* – *rewrite* – *tac*[*sets* – *ext* – *clauses*]).

- a  $(pure\_rewrite\_tac[set\_dif\_def])$ ;
- a (pure\_rewrite\_tac[∩\_def, ∪\_def]);
- a (pure\_rewrite\_tac[set\_dif\_def]);

7. finish the proof by stripping:

SML

```
| a (REPEAT \text{ strip\_tac});
```
8. extract the theorem

### SML  $\vert top\_thm()$ ;

9. repeat the above then try repeating:

SML

 $\vert pop\_thm()$ ;

# Exercises 6: Combining Forward and Backward Proof

Prove the following results by rewriting using the goal package: for each example try the previous methods to see how they fail before following the hint

1. :  
\nSML  
\n
$$
[set_goa]([], \ulcorner x + y = y + x \urcorner);
$$
  
\n2. :  
\nSML  
\n
$$
[set_goa]([], \ulcorner x + y + z = (x + y) + z \urcorner);
$$
  
\n
$$
[(*\text{ hint}: try using plus_assoc_thm *)
$$
  
\n3. :  
\nSML  
\n
$$
[set_goa]([], \ulcorner z + y + x = y + z + x \urcorner);
$$
  
\n
$$
[(*\text{ hint}: try using plus_assoc_thm1 *)
$$
  
\n4. :  
\nSML  
\n
$$
[set_goa]([], \ulcorner x + y + z = y + z + x \urcorner);
$$
  
\n
$$
[(*\text{ hint}: try using \forall_ell with plus_assoc_thm1 *)
$$
  
\n5. :  
\nSML  
\n
$$
[set_goa]([], \ulcorner x + y + z + v = y + v + z + x \urcorner);
$$

 $\vert$  (\* hint : try using  $\forall$  elim with plus order thm \*)

## Exercises 6: Solutions

1. :  
SML  

$$
|set\_goal([\ ] , \top x + y = y + x \top );
$$

$$
|a \ (rewrite\_tac[] );
$$

2. :  
\nSML  
\n
$$
|set\_goal([[, \ulcorner x + y + z = (x + y) + z \urcorner);
$$
\n
$$
|a \text{ (rewrite\_tac[plus_assoc_-thm]});
$$

$$
3. \; :
$$

SML  
\n
$$
|set\_goal([\ ] , \Gamma z + y + x = y + z + x \rceil);
$$
\n
$$
|a (rewrite\_tac[plus\_assoc\_thm1]);
$$

4. :

SML  
\n
$$
|set\_goal([\ ] , \top x + y + z = y + z + x \top );
$$
\n
$$
|a (rewrite\_tac[\forall \_elim \top y \top plus \_assoc\_thm1]);
$$

5. :  
\nSML  
\n
$$
|set\_\text{goal}([\text{]}^\top x + y + z + v = y + v + z + x^\top);
$$
\n
$$
|a \text{ (rewrite\_tac}[\forall \text{ }_\text{ }^\text{-} \text{ } \text{ }^\text{-} \text{ } x^\top \text{ } \text{ } \text{ }^\text{-} \text{ } \text{ }^\text{-} \text{ } \text{ }^\text{-} \text{ } \text{ }^\text{-} \text{ }^\text{-} \text{ } h m]);
$$

# Stripping

- "stripping" facilities incorporate automatic propositional reasoning and enable domain specific knowledge to be invoked automatically during proof.
- $\bullet$  strip\_tac processes the conclusion of the current goal
- When new assumptions are created, by  $strip\_tac$  or otherwise, they are normally stripped before being entered into the assumption list.
- Stripping of assumptions is different from stripping of conclusions.

# Stripping Conclusions (concl's)

- 1. apply conclusion stripping conversions from proof context
- 2. if no conversion applies then attempt one of the following:
	- (a) : .. ? $\vdash \forall x \bullet P \ x = = \Longrightarrow$  .. ? $\vdash P \ x'$ (b) : .. ?⊢  $P1 \wedge P2 = = =>$ >  $\therefore$  ? P1 and  $\therefore$  ? P2 (two subgoals)

$$
\therefore \text{ ?} \vdash \text{ P1} \Rightarrow \text{ P2} == \text{ } >\text{ strip\_asm\_tac(P1)}, \dots \text{ ?} \vdash \text{ P2}
$$

3. then check if:

(c) :

- (a) conclusion of the goal is  $\ulcorner \top \urcorner$
- (b) conclusion is in the assumptions
- if so, prove the result

### Stripping Assumptions (asm's)

- 1. Repeat the following transformations until no further changes occur: apply assumption stripping conversions from proof context
	- (a) : apply assumption stripping conversions from proof context

(b) :

 $\exists x \bullet P \ x \vdash ? \ \ldots \ \equiv \equiv \equiv \Rightarrow P \ x' \vdash ? \ \ldots$ 

(c) :

$$
P1 \lor P2 \vdash ? \dots == = \gt
$$
  
 $P1 \vdash ? \dots$  and  $P2 \vdash ? \dots$  (two subgoals)

(d) :

$$
P1 \wedge P2 \vdash ? \dots == = \gt{P1, P2 \vdash ? \dots (two \; assumptions)}
$$

2. then for each resulting assumption, check if:

- (a) assumption  $=$  F
- $(b)$  assumption  $=$  concl
- (c) contradicts an existing assumption
- if so, prove the result.
- 3. also check if:
	- (a) assumption  $=$  T
	- (b) is same as an existing assumption
	- if so, discard the assumption.

78

# Exercises 7: Stripping

• Use the examples from Principia Mathematica & ZRM given earlier, e.g.:

SML

$$
set\_goal([\ ],\top p \ \wedge \ q \Rightarrow (p \Leftrightarrow q) \top);
$$

with

1. :

SML

a  $strip\_tac$ ;

2. and/or:

SML

a step\_strip\_tac;

- Observe the steps taken and try to identify the reasons for discharge of subgoals.
- Select the weakest "proof context":

SML

 $push\_pc" initial"$ ;

then retry the examples (or previous exercises).

• When you have finished restore the original proof context by:

SML

```
pop\_pc();
```
### Induction

Induction principles can be expressed as theorems in Higher Order Logic, e.g.:

 $\bullet$  induction\_thm

$$
\vdash \forall p \bullet \quad p \quad 0 \qquad \land
$$
  
\n
$$
(\forall m \bullet p \ m \Rightarrow p \ (m + 1))
$$
  
\n
$$
\Rightarrow \qquad (\forall n \bullet p \ n) : \text{THM}
$$

\n- \n
$$
\text{cov}\_\text{induction}\_\text{thm}
$$
\n $\vdash \forall \ p \bullet \quad (\forall \ n \bullet (\forall \ m \bullet \ m < n \Rightarrow p \ m) \Rightarrow p \ n)$ \n $\Rightarrow \quad (\forall \ n \bullet p \ n) : \text{THM}$ \n
\n

$$
list\_induction\_thm
$$
  
\n
$$
\vdash \forall p \bullet \quad p \quad [] \land
$$
  
\n
$$
(\forall \text{ list} \bullet p \text{ list } \Rightarrow (\forall x \bullet p \text{ (Cons } x \text{ list})))
$$
  
\n
$$
\Rightarrow (\forall \text{ list} \bullet p \text{ list}) : THM
$$

Using  $\forall$ - $elim$  and  $all$ - $\beta$ - $rule$  these can be specialised for use in forward proofs.

# Induction Tactics

Special tactics are available to facilitate the use of induction principles:

• induction over natural numbers using  $induction\_tac$ 

$$
\frac{\{ \Gamma \} \ t}{\{ \Gamma \} \ t[0/x]; \ strip\{ t, \ \Gamma \} \ t[x+1/x] } \ \ induction\_tac^\top x^\top
$$

• induction over natural numbers using  $cov\_induction\_tac$ 

$$
\frac{\{\Gamma\} \ t}{strip\{\ulcorner \forall m \bullet \ m \ < \ x \ \Rightarrow \ t\,[m/x]\urcorner, \ \Gamma\} \ t} \quad cov\_induction\_tac\ulcorner x \urcorner
$$

• induction over lists using  $list\_induction\_tac$ 

$$
\frac{\{ \Gamma \} \ t}{\}
$$

 $\{\Gamma\}t[[]/x]$ ; strip $\{t, \Gamma\}$  t[Cons h  $x/x$ ]

 $list\_induction\_tac\ulcorner x\urcorner$ 

## Induction - Example (I)

### Prove the associativity of append.

SML  $set\_goal([\ ] , \ulcorner \forall ll \ \ l2 \ \ l3]'a \ \ LIST \bullet$  $(l1 \otimes l2) \otimes l3 = l1 \otimes (l2 \otimes l3)^{-1});$ (∗ remove universal quantifiers ∗)  $a \text{ } (REPEAT \text{ strip\_}tac);$ ProofPower output  $\left| \int_{\mathbb{R}^n} f(x) \, dx \right| \leq \left| \int_{\mathbb{R}^n} \left( \int_{\mathbb{R}^n} \left| \int_{\mathbb{R}^n} f(x) \, dx \right| \right) \, dx \right|$ 

$$
(* *** Godu \n****)
$$
\n
$$
(* ?\vdash *) \ulcorner (l1 \otimes l2) \otimes l3 = l1 \otimes l2 \otimes l3 \urcorner
$$

SML  

$$
(\ast \text{ induct on } \ulcorner l1 \urcorner \ast)
$$

$$
a \text{ (list-induction\_tac } \ulcorner l1 \urcorner);
$$

ProofPower output  $((*** \& Goa l "2" *** *)$  $(* 1 *)$   $(11 \otimes 12) \otimes 13 = 11 \otimes 12 \otimes 13$  $(\ast \ ?\vdash \ast) \ \vdash \forall \ x \bullet \ (Cons \ x \ l1 \ \& \ l2) \ \& \ l3$  $=$  Cons x 11 **Q** 12 **Q** 13<sup>-1</sup> (∗ ∗∗∗ Goal "1 " ∗∗∗ ∗)  $(* ?\vdash *)$   $\ulcorner$  ([]  $\odot$  l2)  $\odot$  l3 = []  $\odot$  l2  $\odot$  l3<sup>-1</sup>

## Induction Example (II)

SML  $|a \text{ (rewrite\_tac [append\_def]})$ ;

ProofPower output Tactic produced 0 subgoals: Current goal achieved, next goal is: (∗ ∗∗∗ Goal "2 " ∗∗∗ ∗) (∗ 1 ∗) p(l1 @ l2 ) @ l3 = l1 @ l2 @ l3 q (∗ ?` ∗) p∀ x• (Cons x l1 @ l2 ) @ l3 = Cons x l1 @ l2 @ l3 q 

SML  $a$  (asm\_rewrite\_tac [append\_def]); |val append\_assoc\_thm =  $pop\_thm$ );

ProofPower output Tactic produced 0 subgoals: Current and main goal achieved val append  $\_{assoc\_thm} =$  $\vdash \forall$  l1 l2 l3• (l1 © l2) © l3 = l1 © l2 © l3 : THM

## Exercises 8: Induction

1. Appending the empty list has no effect: SML

 $set\_goal([], \ulcorner \forall ll \bullet ll \; \mathfrak{S} \; [] = ll \urcorner);$ 

2. "Reverse" distributes over "@" (sort of): SML

 $set\_goal([\ ] , \ \ulcorner \forall ll \ \ l2 \ \bullet$  $\chi_{\text{rev}}(l1 \otimes l2) = (\text{Rev } l2) \otimes (\text{Rev } l1)^{\top};$ 

3. "Map" distributes over "@": SML  $set\_goal([\], \ulcorner \forall f \ ll \ l2 \bullet$  $Map f (11 \otimes l2) = (Map f l1) \otimes (Map f l2)^{-}$ ;

4. "Length" distributes over "@": SML  $set\_goal([], \ulcorner \forall ll \text{ } l2 \bullet \text{ Length } (l1 \otimes l2)$ 

$$
= Length \, l1 + Length \, l2 \, \text{--} \, \text{--} \, \text{
$$

### Exercises 8: Solutions

SML  $\begin{aligned} \n\begin{bmatrix} \text{1} & \text{1} & \text{$ a  $strip\_tac;$  $a$  (list\_induction\_tac  $\ulcorner l1 \urcorner$ THEN  $asm\_rewrite\_tac$  [append\_def]); |val empty\_append\_thm = pop\_thm();

SML

\n
$$
[set_goal([\ ],\ ]\vee\{1\} \cup \bullet \ Rev \ (l1 \oplus l2) =
$$
\n
$$
(Rev \ l2) \oplus (Rev \ l1) \Big) ; (* no. 2 *)
$$
\n
$$
[a \ (REPEAT \ strip\_tac);
$$
\n
$$
[a \ (list\_induction\_tac \ \top l1 \ \top \ THEN \ asm\_rewrite\_tac
$$
\n
$$
[append\_assoc\_thm, \ empty\_append\_thm,
$$
\n
$$
append\_def, \ rev\_def]);
$$
\n
$$
[val \ rev\_distrib\_thm = pop\_thm();
$$

**SML**

\n
$$
\begin{aligned}\n &[set_g \text{val}([], \ulcorner \forall f \ulcorner l1 \ulcorner l2 \bullet Map f \ulcorner (l1 \odot l2) = \\
 & \qquad \qquad (Map f \ulcorner l1) \odot (Map f \ulcorner l2) \urcorner); \qquad (\ast \text{ no. } 3 \ast) \\
 &[a \ (REPEAT \ strip\_tac); \\
 &[a \ (list\_induction\_tac \ulcorner l1 \urcorner \text{ THEN } asm\_rewrite\_tac \\
 &[map\_def, \text{ empty\_append\_thm}, \text{ append\_def}]); \\
 &[val \ rev\_distrib\_thm = pop\_thm();\n \end{aligned}
$$

**SML**

\n
$$
[set_gcal([], \ulcorner \forall ll \text{ 12} \bullet Length \text{ (}l1 \text{ @ } l2) =
$$
\n
$$
Length \text{ 11 } + Length \text{ 12 } \urcorner); \qquad (*)
$$
\na (REPEAT strip\\_tac);

\na (list\\_induction\\_tac \ulcorner ll \urcorner THEN asm\\_rewrite\\_tac

\n[append\\_def, length\\_def, plus\_assoc\_-thm]);

\n| val length\_distrib\_-thm = pop\_thm();

# TACTICALs and other -ALs

- TACTICALs may be used to combine the available tactics.
- Expressions using TACTICALs may be used directly in proofs, e.g.:
	- a ( $REPEAT \text{ strip\_tac}$ );
- named tactics may be defined using TACTICALs:

SML

val repeat\_strip\_tac  $=$  REPEAT strip\_tac;

• TACTICALs may be used to define parameterised tactics:

SML

fun list\_induct\_tac  $t = REPEAT$  strip\_tac THEN  $list\_induction\_tac$  t;

- tacticals usually have capitalised names ending in " $-T$ ", though the most common (e.g. REPEAT, THEN) have aliases omitting the " $-T$ "
- other higher order functions are available:

conversionals  $($   $\subset$  C suffix) THM\_TACTICALs (\_THEN suffix) THM\_TACTICAL combinators (\_TTCL suffix)

# Commonly used TACTICALs

- REPEAT takes a tactic and returns a tactic which repeats that tactic until it fails. If goal splits occur the repeating continues on all subgoals.
- THEN an infix tactical which composes two tactics together. The second tactic is applied to all subgoals arising from the first tactic. If any applications of the operand tactics fail then the resulting tactic fails.
- ORELSE an infix tactical which attempts to apply its first argument, and if this fails applies its second argument. If both arguments fail then the resulting tactic fails.
- $TRY_T a$  tactical taking one argument which will do nothing (but succeed!) if it argument tactic fails.
- THEN\_TRY variant on THEN which does not fail even if the second tactic fails.

t1 THEN\_TRY  $t2 = t1$  THEN (TRY\_T  $t2$ )

# Exercises 9: TACTICALs

1. Write a tactic which does  $strip\_tac$  three times. test it on:

SML

 $set\_goal([[,\ulcorner(a \Rightarrow b \Rightarrow c) \Rightarrow a \Rightarrow b \Rightarrow c\urcorner);$  $set\_goal([\ ], \top(a \Rightarrow b) \Rightarrow a \Rightarrow c \top);$ 

- 2. Write a tactic which does  $strip\_tac$  up to 3 times. Try it on the same examples.
- 3. Write a tactic which takes two arguments:
	- a term which is a variable
	- a list of theorems

and performs an inductive proof of a theorem concerning lists by:

- stripping the goal
- inducting on the variable
- rewriting with the assumptions and the list of theorems

Use it to shorten the earlier proofs about lists.

### Exercises 9: Solutions

#### SML

 $\ket{(* \; n o. \; 1 *)}$ val strip3\_tac = strip\_tac THEN strip\_tac THEN strip\_tac;  $set\_goal(\Pi, \lceil (a \Rightarrow b \Rightarrow c) \Rightarrow a \Rightarrow b \Rightarrow c \rceil);$ a  $strip3\_tac;$ 

#### SML

 $\ket{(*\; no.\; 2\; *)}$ val stripto3\_tac = strip\_tac THEN\_TRY strip\_tac  $THEN$   $TRY$  strip  $tac$ ;  $set\_goal(\Pi, \lceil (a \Rightarrow b) \Rightarrow a \Rightarrow c \rceil);$  $|a \text{ stripto3\_tac};$ 

#### SML

 $\ket{(*\; no.\; 3*)}$  $\lvert \text{fun } list\_induct\_tac \text{ var } th \rvert =$  $REPEAT \, strip\_tac$ THEN list\_induction\_tac var  $THEN$   $TRY$   $asm$ -rewrite-tac thl;  $set\_goal(\left[\begin{matrix} , & \forall l1 & l2 & l3 \end{matrix}\right]$ (*l1*  $\&$  *l2*)  $\&$  *l3* = *l1*  $\&$  (*l2*  $\&$  *l3*)<sup> $\sup$ </sup>); a (list\_induct\_tac  $\ulcorner$  l1 :' a LIST  $\urcorner$  [append \_ def]); val append  $\Delta$  assoc  $\Delta t$ hm  $=$  pop  $\Delta t$ hm  $($ );  $set\_goal([\], \ulcorner \forall ll : 'a \ LIST \bullet ll \ \mathfrak{S}[] = ll \urcorner);$ a (list\_induct\_tac  $\ulcorner$  l1 :' a LIST  $\urcorner$  [append \_ def]); val empty\_append\_thm =  $pop_-thm$  ();

# More Predicate Calculus Tactics (I)

 $strip\_asm\_tac$ 

• strip\_asm\_tac strips a theorem into the assumptions in the same way that  $strip\_tac$  adds new assumptions

Tactic

$$
\frac{\{ \Gamma \} \ t}{\{strip \ c, \ \Gamma \} \ t} \qquad \text{strip\_asm\_tac} \tag{6. c}
$$

- a case split results if the conclusion of the theorem is a disjunction
- names ending in  $\_cases\_thm$  indicate theorems designed for use with  $strip\_asm\_tac$  for case splits:

 $\mathbb{N}\_\text{cases\_thm}$   $\qquad \vdash \forall \ m \bullet \ m = 0 \lor (\exists \ i \bullet \ m = i + 1)$  $\text{less\_cases\_thm}$   $\vdash \forall \ m \ n \bullet \ m \lt n \lor m = n \lor n \lt m$ 

• use  $(list$ <sub>-</sub> $]\forall$ <sub>-</sub> $elim$  to specialise the  $\_cases\_thm$ 

## $strip\_asm\_tac$ : example

SML  $set\_goal([\,, \ulcorner (if \ x = 0 \ then \ 1 \ else \ x) > 0 \urcorner);$ 

$$
\mathsf{SML}_{\forall\text{-}\ell lim} \ulcorner x \urcorner \mathbb{N}\_\text{cases\_thm};
$$

ProofPower Output |val it =  $\vdash x = 0 \lor (\exists i \bullet x = i + 1)$  : THM

$$
\mathsf{SML}_{\big| \, a(\textit{strip\_asm\_tac}(\forall \_\textit{elim} \ulcorner x \urcorner \mathbb{N}\_\textit{cases\_thm}));\big|}
$$

ProofPower Output  
\n
$$
|(****Goal "2" ****)
$$
\n
$$
|(* 1 *) \rceil x = i + 1
$$
\n
$$
|(* ? \rceil *) \rceil (if x = 0 then 1 else x) > 0
$$
\n
$$
|(****Goal "1" ****)
$$
\n
$$
|(* 1 *) \rceil x = 0
$$
\n
$$
|(* 1 *) \rceil x = 0
$$
\n
$$
|(* ? \rceil *) \rceil (if x = 0 then 1 else x) > 0
$$

## More Predicate Calculus Tactics (II)

 $cases\_tac$ 

• cases\_tac $\lceil c \rceil$  lets you reason by cases according as a chosen condition  $c$  is true or false:

Tactic

$$
\frac{\{ \Gamma \} \ t}{\{strip \ c, \ \Gamma \} \ t;} \quad \text{cases\_tac} \\ \{ strip \ -c, \ \Gamma \} \ t \quad \text{for} \\ \{strip \ \neg c, \ \Gamma \} \ t
$$

•  $cases\_tac \lceil c : BOOL \rceil$  is effectively the same as:  $\vert strip\_asm\_tac(\forall \text{=} elim^\top c:BOOL^\top(prove\_rule[]^\top \forall b \bullet b \lor \neg b^\top));$ 

### but it's less to type and quicker.

### $cases\_tac$ : example

SML set\_goal([],  $\ulcorner$  (if  $x < y + 1$  then x else y)  $\lt y + 1 \urcorner$ );

SML  

$$
|a(cases\_tac \space \ulcorner x < y + 1 \space \urcorner);
$$

ProofPower Output  
\n
$$
|(***\text{Goal "2" ***})
$$
\n
$$
|(* 1 *) \sqcap x < y + 1 \sqcap
$$
\n
$$
(**)* \sqcap (if x < y + 1 then x else y) < y + 1 \sqcap
$$
\n
$$
|(***\text{Goal "1" ****)}
$$
\n
$$
(**)*\text{Goal "1" ***})
$$
\n
$$
|(* 1 *) \sqcap x < y + 1 \sqcap
$$
\n
$$
|(* ? \vdash *) \sqcap (if x < y + 1 then x else y) < y + 1 \sqcap
$$

# More Predicate Calculus Tactics (III)

 $swap\_asm\_concl\_tac$ 

• swap\_asm\_concl\_tac lets you interchange (the negations) of an assumption and a conclusion

Tactic

$$
\frac{\{ \Gamma, \ t1 \} \ t2}{\{strip \ \neg t2, \ \Gamma \} \ \neg t1} \qquad swap\_asm\_concl\_tac
$$

- Often used to rewrite one assumption with another
- Also useful when the conclusion is a negated equation

### $swap\_asm\_concl\_tac$ : example

SML  $set\_goal([\,], \ulcorner (\forall x \ y \bullet x \leq y \Rightarrow P(x,y)) \land x = y \Rightarrow P(x,y) \urcorner);$  $\big| \mathit{a}(\textit{strip\_tac}) ;$ 

ProofPower Output

$$
|( * \t2 * ) \quad \forall x \ y \bullet x \leq y \Rightarrow P (x, y)^\top
$$
  

$$
|( * \t1 * ) \quad \ulcorner x = y^\top
$$
  

$$
|( * ? \vdash *) \quad \ulcorner P (x, y)^\top
$$

ProofPower Output

SML  $a(list\_spec\_nth\_asm\_tac \ 2 [\lceil x \rceil, \lceil y \rceil]);$ 

ProofPower Output  
\n
$$
|( * \quad 3 * ) \quad \forall x \ y \bullet x \leq y \Rightarrow P (x, y)
$$
\n
$$
|( * \quad 2 * ) \quad x = y
$$
\n
$$
|( * \quad 1 * ) \quad \neg x \leq y
$$
\n
$$
|( * \quad ? \vdash *) \quad \neg P (x, y)
$$

$$
\mathsf{SML}_{|a(swap\_asm\_concl\_tac} \sqsubset \neg x \leq y \sqsupset);
$$

### ProofPower Output

$$
|( * \quad 3 * ) \quad \ulcorner \forall \quad x \quad y \bullet \quad x \leq y \Rightarrow P \quad (x, \ y) \urcorner
$$
\n
$$
|( * \quad 2 * ) \quad \ulcorner x = y \urcorner
$$
\n
$$
|( * \quad 1 * ) \quad \ulcorner \neg \quad P \quad (x, \ y) \urcorner
$$
\n
$$
|( * \quad ? \vdash *) \quad \ulcorner x \leq y \urcorner
$$

# More Predicate Calculus Tactics (IV)

lemma tac

• lemma\_tac lets you state and prove an "in-line" lemma Tactic

 $\{ \Gamma \}$  conc  $\{ \Gamma \}$  lemma;  $\{strip \ lemma, \Gamma \} \ cone$  $lemma\_tac$  $\sqcap$  lemma<sup> $\sqcap$ </sup>

- Gives a more natural feel to many proofs
- If just one tactic will prove the lemma then THEN1 is a convenient way of applying it
- $tac1$  THEN1  $tac2$  first applies  $tac1$  and then applies  $tac2$ to the first resulting subgoal

SML  $set\_goal([\,], \ulcorner (\forall x \ y \bullet x \leq y \Rightarrow P(x,y)) \land x = y \Rightarrow P(x,y) \urcorner);$  $\Big\vert \, a(\textit{strip\_tac})$  ;

ProofPower Output  
\n
$$
|( * \& * ) \quad \forall x \ y \bullet x \leq y \Rightarrow P \ (x, \ y) \exists
$$
\n
$$
|( * \quad 1 \ * ) \quad \ulcorner x = y \urcorner
$$
\n
$$
|( * \quad ? \vdash *) \quad \ulcorner P \ (x, \ y) \urcorner
$$

SML  

$$
|a(lemma\_tac \top x \leq y \top);
$$

ProofPower Output (∗ ∗∗∗ Goal "2 " ∗∗∗ ∗) (∗ 3 ∗) p∀ x y• x ≤ y ⇒ P (x , y)q (∗ 2 ∗) px = yq (∗ 1 ∗) px ≤ yq (∗ ?` ∗) pP (x , y)q (∗ ∗∗∗ Goal "1 " ∗∗∗ ∗) (∗ 2 ∗) p∀ x y• x ≤ y ⇒ P (x , y)q (∗ 1 ∗) px = yq (∗ ?` ∗) px ≤ yq

# Processing of "New" Assumptions

• Tactics which add new assumptions normally do so with  $strip\_asm\_tac.$ 

E.g.,  $strip\_tac$ ,  $cases\_tac$ ,  $lemma\_tac$  work like this.

Sometimes, this causes more case splitting than you might expect.

- if  $xxx\_tac$  adds new assumptions, then often  $XXX\_T$  exists to allow the new assumption to be used some other way.
- commonly,  $XXX$  T has an argument of type  $THM >$ TACTIC telling what to do with the new assumption. E.g., cases tac is the same as  $CASES$  T strip  $asm\_tac$ .
- Other useful  $THM > TACTICS$  include:  $asm\_tac(\vdash t)$  put t into the assumptions as is (good for debugging) ante\_tac( $\vdash$  t) conclusion, c, becomes  $t \Rightarrow c$ rewrite  $\lim_{t \to \infty} \text{frac}(\vdash t)$  rewrite with  $\vdash t$

Take care with  $rewrite\_thm\_tac$ : it discards the new assumption after rewriting with it. It's safe in examples like:

SML

set\_goal([],  $\lceil$  (if  $x < y + 1$  then x else y)  $\lt y + 1$ ;  $a(CASES\_T \rightharpoonup x < y + 1 \rightharpoonup rewrite\_thm\_tac);$ 

ProofPower Output Tactic produced 0 subgoals: Current and main goal achieved

### Exercises 10:  $strip\_asm\_tac$  etc.

- 1. Use  $strip\_asm\_tac$  (with  $\forall$ - $elim$  and  $\mathbb{N}_\_cases\_thm$ ) or  $cases\_tac$  to prove
	- (a)  $\forall x \bullet (if \ x = 0 \ then \ 1 \ else \ x) > 0$
	- (b)  $\forall x \ y \bullet (if \ x < y + 1 then \ x \ else \ y) < y + 1$
	- (c)  $\forall a \; ba \leq (if \; a \leq b \; then \; b \; else \; a)$
	- (d)  $\forall a \bullet a = 0 \lor 1 \leq a$
- 2. Using (i)  $swap\_asm\_concl\_tac$  and (ii)  $lemma\_tac$  give two different proofs of each of:
	- (a)  $(\forall x \ y \bullet x \leq y \Rightarrow P(x, y)) \Rightarrow (\forall x \ y \bullet x = y \Rightarrow P(x, y))$
	- (b)  $(\forall x \ y \bullet f \ x \leq f \ y \Rightarrow \ x \leq y) \Rightarrow (\forall x \ y \bullet f \ x = f \ y \Rightarrow x \leq y)$

## Exercises 10/1 : Solutions

SML

\n
$$
\begin{array}{ll}\n\mid & \text{($(a) *)$} \\
\mid & \text{[1, } \ulcorner \forall x \bullet (\text{if } x = 0 \text{ then } 1 \text{ else } x) > 0 \urcorner); \\
\mid a(REPEAT \text{ strip\_tac}); \\
\mid a(strip\_asm\_tac(\forall \text{--elim} \ulcorner x \urcorner N\_cases\_thm) \text{ THEN } asm\_rewrite\_tac[]); \\
\mid pop\_thm();\n\end{array}
$$

#### SML

 $(* (b) *)$ set\_goal([],  $\ulcorner \forall x \; y \bullet (if \; x < y + 1 \; then \; x \; else \; y) < y + 1 \; \urcorner$ );  $a(REPEAT \ strip\_tac);$  $a(CASES\_T \rightharpoonup x < y + 1 \rightharpoonup rewrite\_thm\_tac);$  $\vert pop\_thm()$ ;

#### SML

 $(* (c) *)$ set\_goal([],  $\ulcorner \forall a \; b \bullet a \leq (if \; a \leq b \; then \; b \; else \; a) \urcorner$ );  $a(REPEAT \ strip\_tac);$  $a(CASES\_T \cap a \leq b \cap rewrite\_thm\_tac);$  $pop\_thm()$ ;

#### SML

 $(* (d) *)$  $set\_goal([[, \ulcorner \forall a \bullet a = 0 \lor 1 \leq a \urcorner);$  $a(\text{strip\_tac});$  $a(\text{strip\_asm\_tac}(\forall \text{\_elim} \ulcorner a \urcorner N \ulcorner \text{cases\_thm}) \text{ THEN } \text{asm\_rewrite\_tac}$ :  $\vert pop\_thm()$ ;

# Exercises 10/2 : Solutions

With  $swap\_asm\_concl\_tac$ :

#### SML

 $\left[ set\_goal(\left[ \right], \right]$  (\*  $(i)(a)$  \*)  $\ulcorner (\forall x \ y \bullet x \leq y \Rightarrow P(x, y)) \Rightarrow (\forall x \ y \bullet x = y \Rightarrow P(x, y)) \urcorner);$  $a(REPEAT \text{ strip\_}tac);$  $a(list\_spec\_nth\_asm\_tac \ 2[\lceil x \rceil, \lceil y \rceil]);$  $a(swap\_asm\_concl\_tac \sqsubseteq \neg x \leq y \sqcap \text{THEN }asm\_rewrite\_tac[]);$  $pop\_thm()$ ;

### SML

 $\left[ set\_goal(\Pi, \quad (\ast (i)(b) \ast) \right]$  $\ulcorner (\forall x \; y \bullet f \; x \leq f \; y \Rightarrow x \leq y) \Rightarrow (\forall x \; y \bullet f \; x = f \; y \Rightarrow x \leq y) \urcorner);$  $a(REPEAT \text{ strip\_}tac);$  $a(list\_spec\_nth\_asm\_tac \ 2[\lceil x \rceil, \lceil y \rceil);$  $a(swap\_asm\_concl\_tac \sqsubseteq \neg f \ x \leq f \ y \sqsubseteq \neg \text{THEN }asm\_rewrite\_tac[]$ );  $pop\_thm()$ ;

### With  $lemma\_tac$ :

#### SML

 $\left[ set\_goal(\left[ \right], \right]$  (\*  $(ii)(a)$  \*)  $\ulcorner (\forall x \ y \bullet x \leq y \Rightarrow P(x, y)) \Rightarrow (\forall x \ y \bullet x = y \Rightarrow P(x, y)) \urcorner);$  $a(REPEAT \text{ strip\_}tac);$  $a(lemma\_tac \big\uparrow x \leq y \big\uparrow \text{THEN1} \text{asm\_rewrite\_tac}$ );  $a(list\_spec\_nth\_asm\_tac \; \beta \; [\lceil x \rceil, \lceil y \rceil]);$  $pop\_thm()$ ;

#### SML

 $\left[ set_{q} \text{val}(\Pi, \mathbf{v}) \right]$  (\*  $(ii)(b)$  \*)  $\ulcorner (\forall x \; y \bullet f \; x \leq f \; y \Rightarrow x \leq y) \Rightarrow (\forall x \; y \bullet f \; x = f \; y \Rightarrow x \leq y) \urcorner);$  $a(REPEAT \text{ strip\_}tac);$  $a(lemma\_tac$ <sup> $\lceil f \ x \leq f \ y \rceil$  THEN1 asm\_rewrite\_tac[]);</sup>  $a(list\_spec\_nth\_asm\_tac \; \mathcal{S} \; [\lceil x \rceil, \lceil y \rceil]);$  $\vert pop\_thm()$ ;

# Forward Chaining (I)

- Forward chaining refers to a group of tactics for reasoning forward from the assumptions.
- Based on a rule, fc\_rule, which uses a list of implications to generate a list of new theorems from a list of "seed" theorems. Arguments are two lists:

Implications maybe universally quantified:  $[\Gamma_1 \vdash \forall x1 \ x2 \ ... \bullet A_1 \Rightarrow B_1, ...]$ Seeds any form:  $[T_1 \vdash c_1, ...]$ 

• For each implication,  $\vdash \forall x1 \ x2 \ \ldots \bullet A \Rightarrow B$  and for each seed  $\vdash c$ , fc\_rule determines whether A can be specialised to give  $c$  and if so it includes the corresponding specialisation of  $B$  in its result. For example:

SML

$$
\begin{aligned}\n\left[ (fc\_rule \div THM \text{ list } \longrightarrow THM \text{ list } \longrightarrow THM \text{ list}) \right. \\
\left[asm\_rule^{\sqcap} \forall x \bullet x > 10 \Rightarrow P \text{ } x \right], \\
\text{ as } m\_rule^{\sqcap} \forall y \bullet y < 10 \Rightarrow Q \text{ } y \right] \\
\left[ prove\_rule^{\sqcap}101 > 10 \right], \\
\text{ prove\_rule}^{\sqcap} \left[ \int 4 < 10 \right],\n\end{aligned}
$$

ProofPower Output

$$
\begin{aligned}\n\text{val } it &= \left[ \forall \ y \bullet \ y < 10 \Rightarrow Q \ y \vdash Q \ 4, \\
\forall \ x \bullet \ x > 10 \Rightarrow P \ x \vdash P \ 101 \right] : \text{THM list}\n\end{aligned}
$$

# Forward Chaining (II)

• In practice, don't call  $fc$ - $rule$  directly. Instead use one of the forward chaining tactics:

## $\lceil \text{all} \rfloor$   $\lceil \text{asm} \rfloor$   $\lceil \text{fc\_tac} \rceil$

### [all\_][asm\_]forward\_chain\_tac

• All have type

### $THM$  list  $-$  > TACTIC

- $asm$  variants take implications to be the argument together with the assumptions. Other variants just use list given as argument. In all cases the seeds are the assumptions.
- Variants without  $all$  take one pass over the seeds for each implication. Variants with  $all_{-}$  add any new implications to the list of implications and loop until no new results can be generated.
- New theorems deduced are stripped into the assumptions. The  $all_{-}$  variants only strip in theorems which are not themselves implications.

# Forward Chaining (III)

For example:

### SML

 $set\_goal([\], \ulcorner \forall a \ b \ c \ d \bullet a \leq b \ \land \ b \leq c \ \land \ c \leq d \Rightarrow a \leq d \urcorner);$  $a(REPEAT \text{ strip\_}tac);$ 

### ProofPower Output

 $\begin{bmatrix} (* & 3 & * \end{bmatrix}$   $\begin{bmatrix} a \leq b \end{bmatrix}$  $\begin{pmatrix} * & 2 & * \end{pmatrix}$   $\begin{bmatrix} b \leq c \end{bmatrix}$  $(* 1 *) \quad c \leq d^{\square}$  $\begin{vmatrix} \cdot & \cdot & \cdot \\ \cdot & \cdot & \cdot \end{vmatrix}$   $\cdot \begin{vmatrix} \cdot & \cdot & \cdot \\ \cdot & \cdot & \cdot \end{vmatrix}$   $\cdot \begin{vmatrix} \cdot & \cdot & \cdot \\ \cdot & \cdot & \cdot \end{vmatrix}$ 

SML  $|a(fc\_tac[\leq _-trans_-thm]);$ 

ProofPower Output

 $\begin{bmatrix} (* & 6 & * \end{bmatrix}$   $\begin{bmatrix} a \leq b \end{bmatrix}$  $(* 5 *) \rightharpoonup b \leq c \rightharpoonup$  $\begin{pmatrix} * & 4 & * \end{pmatrix}$   $\begin{bmatrix} c & 3 \end{bmatrix}$  $\begin{pmatrix} * & 3 & * \end{pmatrix}$   $\begin{pmatrix} \forall & n \bullet & b \leq n \Rightarrow a \leq n \end{pmatrix}$  $\begin{pmatrix} \kappa & 2 & \kappa \end{pmatrix}$   $\begin{pmatrix} \nabla \psi & n \bullet & c \leq n \Rightarrow b \leq n \n\end{pmatrix}$  $(* 1 *) \quad \forall n \bullet d \leq n \Rightarrow c \leq n \exists$  $\begin{vmatrix} (* & ? \vdash * ) & \ulcorner a \leq d \end{vmatrix}$ 

SML  $|a(\textit{all\_asm\_fc\_tac}[\text{]} \textit{THEN all\_asm\_fc\_tac}[\text{]});$ 

ProofPower Output Tactic produced 0 subgoals: Current and main goal achieved

# Forward Chaining (IV)

• Many useful properties are naturally formulated as universally quantified implications:

 $\leq_{-}trans_{-}thm$   $\qquad \qquad \vdash \forall \ m \ i \ n\bullet \ m \leq i \ \land \ i \leq n \Rightarrow m \leq n$  $less\_trans\_thm$   $\vdash \forall m \in n \bullet m \leq i \land i \leq n \Rightarrow m \leq n$  $mod\_less\_thm$   $\vdash \forall m \space n \bullet \space 0 < n \Rightarrow m \space Mod \space n < n$ 

Forward chaining saves having to specialise such facts explicitly.

• A function,  $fc\_canon$ , is used to generate implications from the arguments to the forward chaining. E.g.,

$$
|\vdash (A \land B) \lor C
$$
  

$$
|\vdash \forall m \ i \ n \bullet m \leq i \land i \leq n \Rightarrow m \leq n
$$

are treated as:

$$
|\vdash \neg B \Rightarrow \neg C \Rightarrow F
$$
  
\n
$$
|\vdash \neg A \Rightarrow \neg C \Rightarrow F
$$
  
\n
$$
|\vdash \forall n \text{ } i \text{ } m \bullet \text{ } m \leq i \Rightarrow i \leq n \Rightarrow \neg m \leq n \Rightarrow F
$$

- The  $\Rightarrow$  F part produced by  $fc\_\text{c}$  canon is simplified away when the new theorem is stripped into the assumptions.
- The new theorems stripped into the assumptions are made as general as possible by universally quantifying them over any free variables which do not appear in the goal.
- 1. Experiment with the various  $all_{-}$  and  $asm_{-}$  variants of  $fc\_tac$  to prove the following goals:
	- (a) (using  $\leq$ \_trans\_thm)  $\forall a \ b \ c \ d\bullet a \leq b \land b \leq c \land c \leq d \Rightarrow a \leq d$
	- (b) (no theorem required)  $\forall X \ Y \ Z \bullet X \subseteq Y \land Y \subseteq Z \Rightarrow X \subseteq Z$

In each case, what is the minimum number of applications of a forward chaining tactic required and why?

2. Can you use forward chaining to simplify the proof of the following example from exercises 10:  $(\forall x \ y \bullet f \ x \leq f \ y \Rightarrow \ x \leq y) \Rightarrow (\forall x \ y \bullet f \ x = f \ y \Rightarrow \ x \leq y)$ 

## Exercises 11 : Solutions

SML  
\n
$$
|set\_qoal([], \ulcorner \forall a \ b \ c \ d\bullet a \leq b \land b \leq c \land c \leq d \Rightarrow a \leq d \urcorner);
$$
\n
$$
|a(REPEAT \ strip\_tac);
$$
\n
$$
|a(all\_\mathit{fc}\_\mathit{tac}[\le\_\mathit{trans}\_\mathit{thm}] \ THEN \ all\_\mathit{fc}\_\mathit{tac}[\le\_\mathit{trans}\_\mathit{thm}]);
$$
\n
$$
|pop\_\mathit{thm}();
$$

#### SML

 $\big[set\_goal([\big], \ulcorner \forall X \ Y \ Z \bullet X \subseteq Y \land Y \subseteq Z \Rightarrow X \subseteq Z \urcorner); \qquad (* \ 1(b) \ *).$  $a(REPEAT \text{ strip\_}tac);$  $a(\text{all\_asm\_fc\_tac} \mid \text{THEN all\_asm\_fc\_tac} \mid);$  $\vert pop\_thm()$ ;

In both cases, at least 2 applications of forward chaining are needed since a result from one forward chaining pass must be added to the assumptions to "seed" the second pass.

#### SML

 $\left| set\_{goal}(\left[ \right], \right.$  (\* 2 \*)  $\ulcorner (\forall x \ y \bullet f \ x \leq f \ y \Rightarrow \ x \leq y) \Rightarrow (\forall x \ y \bullet f \ x = f \ y \Rightarrow x \leq y) \urcorner);$  $a(REPEAT \text{ strip\_}tac);$  $a(lemma\_tac \cup f \ x \leq f \ y \cup \text{THEN1} \ asm\_rewrite\_tac[])$ ;  $a(\textit{all\_asm\_fc\_tac}$ []);  $\vert pop\_thm()$ ;

107

# Proof Contexts

- A proof context is a named collection of settings of parameters for many of the tactics, conversions, rules etc.
- Customises many parts of the system including:
	- $-$  stripping (strip\_tac, strip\_asm\_tac etc.)
	- $-$  rewriting (rewrite\_tac etc.)
	- $-$  automatic proof (prove tac, asm prove tac)
	- $-$  automatic existence proof (prove\_ $\exists$ \_tac)
- Some proof contexts recommended for everyday use:

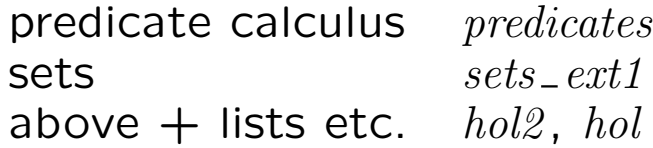

• use get\_pcs to list the proof context names together with the theory each proof context belongs to.

Names with ' are component proof contexts: mainly intended for use in conjunction with others.

Names without ' are complete proof contexts: usable on their own.

108
## Using Proof Contexts

• Switch proof context for just one tactic, conversion or rule using:

SML

\n
$$
PC_{-}T: string \rightarrow TACTIC \rightarrow TACTIC;
$$

\n
$$
PC_{-}T1: string \rightarrow ('a \rightarrow TACTIC) \rightarrow 'a \rightarrow TACTIC;
$$

\n
$$
PC_{-}C: string \rightarrow CONV \rightarrow CONV;
$$

\n
$$
PC_{-}C1: string \rightarrow ('a \rightarrow CONV) \rightarrow 'a \rightarrow CONV;
$$

\n
$$
pc_{-}rule: string \rightarrow ('a \rightarrow THM) \rightarrow 'a \rightarrow THM;
$$

\n
$$
pc_{-}rule: string \rightarrow ('a \rightarrow 'b \rightarrow THM) \rightarrow '
$$

\n
$$
′a \rightarrow 'b \rightarrow THM;
$$

• Work with a proof context over several steps using: SML  $\vert set\_pc : string \rightarrow unit;$  $push\_pc : string \rightarrow unit;$  $pop\_pc : unit -> unit;$ 

• Work with multiple merged proof contexts using, e.g: SML  $|MERGE\_PCS\_T : string list -> TACTIC -> TACTIC;$  $set\_merge\_pcs$ : string list  $\rightarrow$  unit;

etc.

• Find out what proof context is in force using:

SML

 $\sim$   $\sim$ 

 $\vert print\_status : unit \rightarrow unit;$ 

### What's in the proof contexts?

SML  
\n
$$
|PC_C1 \text{ "sets_cxt1" rewrite\_conv[]}\n\begin{cases} \n\Gamma\{(1, 2)\} \subseteq \{(x, y) \mid x + 1 \le y\} \lor 4 > 5\n\end{cases}
$$

ProofPower Output: val it =  $\vdash \{(1, 2)\} \subseteq \{(x, y)|x + 1 \le y\} \vee \{4 \ge 5\}$  $\Leftrightarrow$   $(\forall x1 \ x2 \bullet (x1, x2) = (1, 2) \Rightarrow x1 + 1 \leq x2)$  $∨ 4 > 5 : THM$ 

SML  
\n
$$
|PC_C1 \text{ "hol2" rewrite\_conv[]}\n\begin{cases} \nT\{(1, 2)\} \subseteq \{(x, y) \mid x + 1 \le y\} \vee 4 > 5^\text{-} \n\end{cases}
$$

ProofPower Output:  
\n
$$
\begin{aligned}\n|val \ it &= \vdash \{ (1, 2) \} \subseteq \{ (x, y) | x + 1 \le y \} \lor 4 > 5 \\
\Leftrightarrow (\forall x1 \ x2 \bullet x1 = 1 \land x2 = 2 \Rightarrow x1 + 1 \le x2) : \text{THM}\n\end{aligned}
$$

SML  $\big| PC\_C1$  "hol2" rewrite\_conv $\big[\big] \cap A \cap A \subseteq B^{-1};$ 

ProofPower Output: |val it =  $\vdash A \cap A \subseteq B \Leftrightarrow (\forall x \bullet x \in A \Rightarrow x \in B)$  : THM

### SML  $\big| PC\_C1$  "hol" rewrite\_conv $[] \ulcorner A \cap A \subseteq B \urcorner;$

ProofPower Output: |val it =  $\vdash$  A  $\cap$  A  $\subseteq$  B  $\Leftrightarrow$  A  $\subseteq$  B : THM

## Automatic Proof Procedures

• Proof context component accessed via:

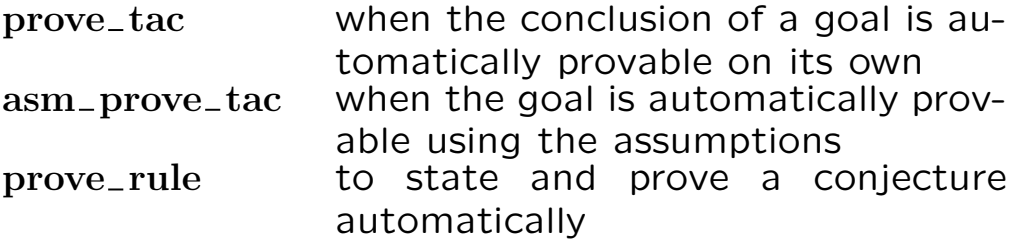

- If you merge several proof contexts, the " $prove\_tac$ " comes from the last one in the list.
- Many proof contexts contain  $basic\_prove\_tac$ . It uses rewriting, a simple heuristic for eliminating equations involving variables, and a few steps of first-order resolution.

As seen with the theorems from PM and ZRM, this is useful for simple predicate calculus theorems and for elementary facts about sets. For example:

#### **SML**

prove\_rule $[\lceil(\exists x \bullet \phi x) \lor (\exists y \bullet \psi y) \Leftrightarrow (\exists z \bullet \phi z \lor \psi z)^{\top}]$ ;  $|prove\_rule| \lceil \forall a \; ba \subset b \; \wedge \; b \subset a \Leftrightarrow a = b \rceil;$ 

ProofPower Output val it  $= \vdash (\exists x \bullet \phi x) \lor (\exists y \bullet \psi y)$  $\Leftrightarrow (\exists z \bullet \phi z \lor \psi z) : THM$ val it  $= \ \vdash \ \forall \ a \ b \bullet \ a \ \subseteq \ b \ \land \ b \ \subseteq \ a \ \Leftrightarrow \ a \ = \ b \ : \ THM$ 

## Linear Arithmetic (I)

- Proof context lin\_arith contains an automatic proof procedure for linear arithmetic.
- Useful for many simple arithmetic problems. For example,

SML

pc-rule1 "lin-arith" prove-rule]  

$$
\begin{array}{rcl}\n\Gamma_a \leq b \land a + b < c + a \Rightarrow a < c \end{array}
$$

ProofPower Output

|val it  $= \ \vdash a \leq b \land a + b < c + a \Rightarrow a < c$  : THM

• Strictly speaking, "linear arithmetic" means terms built up from:

"Atoms" (numeric literals, variables of type  $\mathbb N$ , etc.) Multiplication by numeric literals Addition

 $=, \le, \ge, <, >$ Logical operators

• E.g. all the following are terms of linear arithmetic:

$$
\begin{aligned} \n\forall a \ c \bullet (\exists b \bullet a \ge b \land \neg b < c) \Rightarrow a \ge c \\ \n\forall a \ b \ c \bullet a + 2 * b < 2 * a \Rightarrow b + b < a \\ \n\forall x \ y \bullet \neg (2 * x + y = 4 \land 4 * x + 2 * y = 7) \n\end{aligned}
$$

## Linear Arithmetic (II)

• Rewriting/stripping in  $lin\_arith$  processes numeric relations by "multiplying out and collecting like terms".

SML

 $[pc_{\textit{--}} rule1$  " $lin_{\textit{--}} arith$ "  $rewrite_{\textit{--}} conv[]$  $\lceil (i + j) * (j + i) \rceil \leq j * j + j \rceil;$ 

ProofPower Output

 $\vert val \, it = \, \vdash (i + j) * (j + i) \leq j * j + j$  $\Leftrightarrow i * i + 2 * i * j < j$ : THM

 $i * i$ ,  $i * j$  and j now treated as atoms.

So a little more general than "strict" linear arithmetic.

•  $\neg(a \leq 1 + 2 * b \land 4 * b \leq 2 * a)$  is proved thus:

if  $(1)$   $a \leq 2 * b$ and (2)  $4*b+1 \leq 2*a$ 

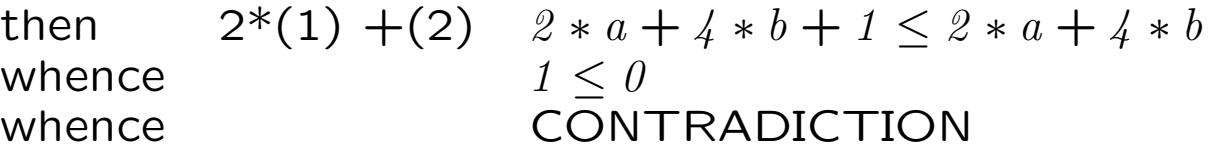

1. Using  $REPEAT \text{ strip\_}tac$  and  $asm\_rewrite\_tac$  prove

$$
(\forall x \ y \bullet f(x, y) = (y, x)) \Rightarrow \forall x \ y \bullet f(f(x, y)) = (x, y)
$$

Apply the tactics one at a time rather than using THEN. Now set the proof context to " $predicates"$  using  $set\_pc$ and prove it again. What differences do you observe? Set the proof context back to " $hol2"$  when you've finished.

2. Prove the following

(a) 
$$
\{(x, y) \mid \neg x = 0 \land y = 2*x\} \subseteq \{(x, y) \mid x < y\}
$$
  
\n(b)  $\{(x, y) \mid x \ge 2 \land y = 2*x\} \subseteq \{(x, y) \mid x + 1 < y\}$   
\n(c)  $A \cup (B \cap C) = (A \cup B) \cap (A \cup C)$   
\n(d)  $\forall m \bullet \{i \mid m \le i \land i < m + 3\} = \{m; m+1; m+2\}$   
\n(e)  $\{i \mid 5*i = 6*i\} = \{0\}$ 

### Exercises 12: Solutions

SML

 $(* 1 *)$  $set\_goal([[, \ulcorner (\forall x \ y \bullet f(x, y) = (y, x)) \Rightarrow \forall x \ y \bullet f(f(x, y)) = (x, y) \urcorner);$  $a(REPEAT \text{ strip\_}tac);$  $(* *** Goal "1" *** *)$  $a(\text{asm\_rewrite\_tac}$ );  $(* *** Goal "2" *** *)$  $a(\text{asm\_rewrite\_tac}$ ];  $pop\_thm()$ ;

#### SML

 $set\_pc$ " predicates";  $set\_goal([[, \ulcorner(\forall x \ y \bullet f(x, y) = (y, x)) \Rightarrow \forall x \ y \bullet f(f(x, y)) = (x, y) \urcorner);$  $a(REPEAT \ strip\_tac);$  $a(\text{asm\_rewrite\_tac}$ ]);  $pop\_thm()$ ;  $\vert set\_pc"hol2"$ ;

The second proof is shorter because the proof context *predicates* does not cause equations between pairs to be split into pairs of equations.

SML

(∗ 2 ∗)  $\lceil map \ (merge\_pcs\_rule1$  [" $hol2$ ", " $\ lin\_arith$ "]  $prove\_rule$  []) [  $(* (a) *) \quad \ulcorner \{(x, y) \mid \neg x = 0 \land y = 2 * x\} \subseteq \{(x, y) \mid x < y\}$ ,  $(* (b) *) \quad \ulcorner \{(x, y) \mid x \geq 2 \land y = 2 * x\} \subseteq \{(x, y) \mid x + 1 < y\}$ ,  $(* (d) *) \quad \forall m \bullet \{ i \mid m \leq i \land i < m + 3 \} = \{ m; m+1; m+2 \}$  $(* (e) *) \quad \begin{matrix} \uparrow \\ \downarrow \downarrow \end{matrix} \quad 5 * i = 6 * i = {0} \begin{matrix} 0 \end{matrix} \quad \begin{matrix} \uparrow \\ \downarrow \end{matrix}$  $(* (c) *)$  pc\_rule1 "sets\_ext1" prove\_rule[]  $\ulcorner A \cup (B \cap C) = (A \cup B) \cap (A \cup C) \urcorner;$ 

(Alternatively, use the subgoal package and  $PC\_T1$ .).

# Case Study: Vending Machine System Model

The following paragraphs give a model of a simple vending machine:

#### SML

 $\vert new\_theory"$ ";

### HOL Labelled Product

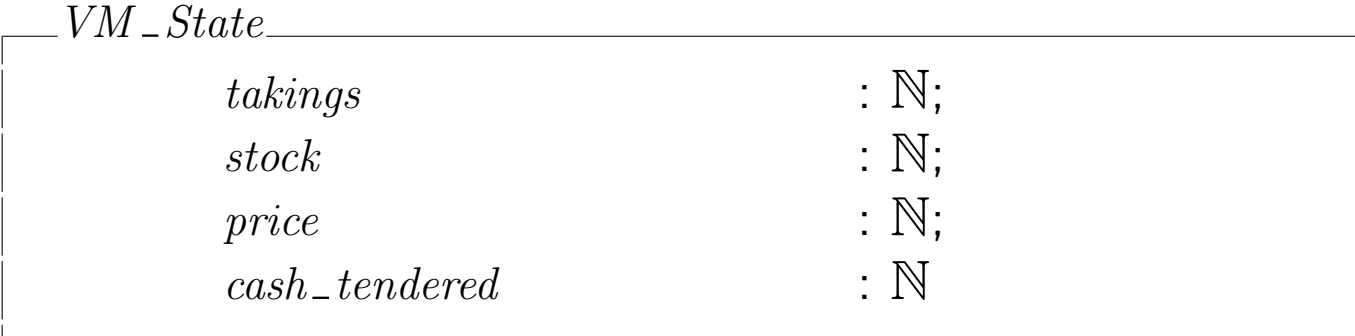

# HOL Constant  $vm : VM\_State \rightarrow VM\_State$  $\forall$ st• vm st  $\equiv$  if stock st  $= 0$ then MkVM State (takings st) (stock st) (price st)  $\theta$  $else$  if  $cash$  tendered st  $\lt$  price st then st  $else$  if cash tendered st = price st then  $MkVM\_State$  $(takings st + cash_tendered st)$ (stock st – 1) (price st) 0 else MkVM State (takings st) (stock st) (price st)  $\theta$

# Case Study: Vending Machine Discussion (I)

- the state of the vending machine is defined as a labelled record type  $VM\_State$ .
- labelled record type declares projection functions:

Projection Functions

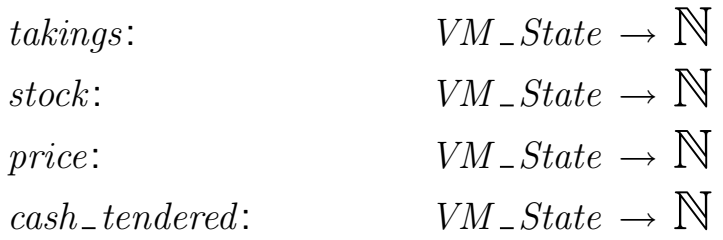

If st is a state value, takings st is like st.takings in  $Z$  or Pascal or Ada.

• also introduces constructor functions:

Constructor Function  $\vert MkVM\_State: \qquad \mathbb{N} \to \mathbb{N} \to \mathbb{N} \to VM\_State$ 

If t, s, p, and ct are numbers,  $MkVM\_State$  t s p ct is a state value with those numbers as its components.

# Case Study: Vending Machine Discussion (II)

- Can test the behaviour of the vending machine model by rewriting.
- E.g. introduce a conversion to do this

```
SML
|val run_vm = rewrite_conv[get\_spec \nabla_{vm}, qet\_spec \nabla_{MKVM\_State}];
```
ProofPower Output  $\vert val \; run\_vm = fn : \; CONV$ 

• Now look at test cases

SML  $\begin{bmatrix} run\_vm \ \ \textit{v}m \ \textit{C}m \ \textit{MkVM\_State} \ \textit{0} \ \textit{20} \ \textit{5} \ \textit{5} \end{bmatrix}$ run\_vm  $\lceil$  vm (MkVM \_ State t 20 5 5) $\lceil$ ;

ProofPower Output |val it  $=$   $\vdash$  vm (MkVM \_ State 0 20 5 5)  $= MkVM\_State 5 19 5 0 : THM$ val it  $=$   $\vdash$  vm (MkVM State t 20 5 5)  $= MkVM\_State(t + 5) 19 5 0$ : THM

• Second test case does symbolic execution

# Case Study: Vending Machine Critical Requirements

Informal statement of critical requirement: "No transaction of the vending machine causes the machine's owner to lose money".

We formalise this by specifying the set of transition functions which never reduce the value of the machine's contents. The value of a state is computed by the following function.

HOL Constant

value :  $VM\_State \rightarrow \mathbb{N}$ 

 $\forall$ st•value st = takings st + stock st \* price st

The set of machines satisfying the critical requirement is then:

HOL Constant

```
vm\_ok: (VM _ State \rightarrow VM _ State) SET
```
 $vm\_ok$  $=$  {  $trf$  $\forall cb \ s \ p \ ct \bullet$ let  $s1 = MkVM$  State cb s p ct in let  $s2 = trf$  s1 in value  $s2 \geq value \ s1$ 

## Exercises 13: Case Study

First of all execute the  $new\_theory$  command and the 4 paragraphs of the vending machine specification.

1. Execute the definition of  $run\_vm$ :

#### SML

|val run\_vm = rewrite\_conv[get\_spec<sup>r</sup> vm<sup>-1</sup>, get\_spec<sup>r</sup> MkVM\_State<sup>-1</sup>];

Experiment with the model by using  $run\_vm$  to see what it does on various test data. What does the vending machine do if the price is set to  $0$ ?

2. Prove that the model of the vending machine satisfies its critical requirements. I.e., prove:

#### $vm - ok$

Hints:

- (a) Try  $REPEAT \, strip\_tac$
- (b) Try rewriting with the definitions of any of  $MkVM\_State$ ,  $vm$ ,  $vm\_ok$  or worth which appear in the goal.
- (c) let-expressions may be eliminated by rewriting with  $let\_def$ .
- (d) Is there an if-term in the goal? Can you use  $\mathbb{N}_{\text{cases}~thm}$ or less\_cases\_thm (together with strip\_asm\_tac and ∀\_elim or  $list_\text{-} \forall_\text{-} elim$ ) to perform the relevant case analysis?
- (e) If you believe the goal is true by dint of arithmetic facts alone try  $PC$   $T1$  " $\lim$   $arith$  " $asm$   $prove$   $tac$  [].
- (f) If none of the above hints apply, do you have an  $if$ -term which could be simplified using an "obvious" arithmetic consequence of your assumptions. If so set the "obvious" consequence up as a lemma with lemma tac.

## Exercise 13/1: Solution

The following test cases check out each branch of the  $if$ -terms in the definition of  $vm$ :

Branch 1: out of stock: the machine refunds any cash tendered.

SML  $\lceil run\_vm \rceil$  vm (MkVM State t 0 p ct)<sup> $\lceil$ </sup>;

Branch 2: in stock; cash tendered is less than the price: the machine waits for more cash to be tendered:

SML  $\lvert \textit{run\_vm} \rvert \textit{v}m \textit{ (MkVM\_State t 20 5 2)}$ 

Branch 3: in stock; cash tendered is equal to the price: the machine dispenses a chocolate bar and adds the cash tendered to its takings:

```
SML
\vert \textit{run\_vm} \vert \textit{vmm} (MkVM _ State t 20 5 5)<sup>\sqsupset</sup>;
```
Branch 4: in stock; cash tendered exceeds the price: the machine refunds the cash tendered:

SML  $\vert run\_vm \vert$   $\bar{v}m$  (MkVM \_ State t 20 5 6)<sup> $\bar{c}$ </sup>;

If the price is set to  $\theta$ , the machine first refunds any cash tendered and then gives away all the stock!

SML

$$
run\_vm \sim m \text{ (}MkVM\_State \text{ } t \text{ } 4 \text{ } 0 \text{ } 6) \rightarrow \text{ }
$$
\n
$$
run\_vm \sim m \text{ } \text{ } \text{ } \text{ } \text{ } (MkVM\_State \text{ } t \text{ } 4 \text{ } 0 \text{ } 0) \rightarrow \text{ }
$$
\n
$$
run\_vm \sim m \text{ } \text{ } \text{ } \text{ } \text{ } (MkVM\_State \text{ } t \text{ } 3 \text{ } 0 \text{ } 0) \rightarrow \text{ }
$$
\n
$$
run\_vm \sim m \text{ } \text{ } \text{ } \text{ } (MkVM\_State \text{ } t \text{ } 2 \text{ } 0 \text{ } 0) \rightarrow \text{ }
$$
\n
$$
run\_vm \sim m \text{ } \text{ } \text{ } \text{ } (MkVM\_State \text{ } t \text{ } 1 \text{ } 0 \text{ } 0) \rightarrow \text{ }
$$
\n
$$
run\_vm \sim m \text{ } \text{ } \text{ } \text{ } \text{ } (MkVM\_State \text{ } t \text{ } 0 \text{ } 0 \text{ } 0) \rightarrow \text{ }
$$

### Exercise 13/2: Solution

SML  $set\_goal([], \ulcorner vw \in vw\_ok \urcorner);$ (∗ Goal "": Expand definitions and let−terms: ∗)  $a(rewrite\_tac$  [qet\_spec  $\ulcorner vw\_ok\urcorner, get\_spec\ulcorner vw\urcorner,$  $get\_spec\supseteq MkVM\_State\supseteq, let\_def$ ); (∗ Goal "": remove outer universal quantifiers ∗)  $a(REPEAT \text{ strip\_}tac);$ (∗ Goal "": case split on the amount of stock:  $s = 0 \vee s = i + 1$  for some  $i *$ ) <sup>a</sup>(strip asm tac(<sup>∀</sup> elimpsq N cases thm) THEN asm rewrite tac[]);  $(*$  Goal "1":  $s = 0 *$ )  $a(\text{asm\_rewrite\_tac}[\text{get\_spec}^\top \text{value}^\top, \text{ get\_spec}^\top \text{MkVM\_State}^\top])$ ; (\* Goal "2": case split on  $ct < p$ :  $ct < p \vee ct = p \vee p < ct$  \*)  $a(\textit{strip\_asm\_tac}(list\_V\_elim[\ulcorner ct \urcorner, \ulcorner p \urcorner] \textit{less\_cases\_thm}));$  $(*$  Goal "2.1":  $ct < p: *)$  $a(\text{asm\_rewrite\_tac}[\text{get\_spec} \lceil \text{MkVM\_State} \rceil));$  $(*$  Goal "2.2":  $ct = p: *)$  $a(\text{asm\_rewrite\_tac}[\text{get\_spec}^\top \text{value}^\top, \text{ get\_spec}^\top \text{MkVM\_State}^\top])$ ;  $a(PC_T T1$  "lin\_arith" asm\_prove\_tac[]); (\* Goal "2.3":  $ct > p$ : need  $\neg ct < p \land \neg ct = p$  to evaluate if \*)  $a(lemma\_tac \rightharpoonup ct < p \wedge \neg ct = p \rightharpoonup THEN1$  $PC\_T1$  "lin\_arith" asm\_prove\_tac[]);  $a(\text{asm\_rewrite\_tac}[\text{get\_spec}^\top \text{value}^\top, \text{ get\_spec}^\top \text{MkVM\_State}^\top])$ ; val vm  $\Delta$  ok  $\Delta$  thm = pop  $\Delta$  thm();

• A large application proof may take several man years of effort to complete.

• Top level proof strategy for large proofs must be carefully thought out.

The lemmas are best proven separately, stored in the theory, and combined in a top level proof delivering the required result from the major lemmas. Exploration may be forwards or backwards.

• Lemmas of moderate size may be proven using the goal package.

Such a proof would consist of a combination of stripping, rewriting with definitions, assumptions and previously proven results, and other uses of previous results.

## What to do when faced with a Goal Sanity Checks

• Decide whether the goal is true, if not, don't try to prove it!

• Decide whether the conclusion is relevant (are the assumptions inconsistent?).

• Do you see what the goal means? If not, can you simplify it.

• If all else fails, try retracing your steps.

# What to do when faced with a Goal Main Choices

- Decompose by stripping or contradiction  $(strip\_tac, contr\_tac)$
- Work forwards from assumptions (e.g.  $spec\_asm\_tac, fc\_tac)$
- Do a case split  $(strip\_asm\_tac, \; cases\_tac)$
- Swap the conclusion with an assumption  $(swap\_asm\_concl\_tac)$
- Prove a lemma  $(lemma\_tac)$
- Prove automatically (e.g.  $asm\_prove\_tac$ ,  $prove\_l\_tac$ )
- Transform the conclusion by rewriting (e.g. with a definition)
- Induction  $(...$   $induction$   $tac)$

### Exercises 14.

- 1. Use  $contr\_tac$ , and  $spec\_asm\_tac$  and rewriting prove that there is no greatest natural number:
- SML  $|set\_goal(\left[ \right], \left\lceil \forall m \bullet \exists n \bullet m < n \right\rceil);$

(Hint:  $m < m + 1$ ).

2. Rather than using  $contr\_tac$ , it is often more natural to prove goals with existentially quantified conclusions directly.  $\exists$  tac lets you do this by supplying a term to act as a "witness". Use  $\exists$  tac to give a more natural solution to the previous exercise:

SML  $|set\_goal(||, \ulcorner \forall m \bullet \exists n \bullet m < n \urcorner);$ 

3. Prove that there is no onto function from the natural numbers to the set of all numeric functions on the natural numbers:

SML  $\big| set\_goal([\mathbf{0}, \ulcorner \forall f : \mathbb{N} \rightarrow (\mathbb{N} \rightarrow \mathbb{N}) \bullet \exists g \bullet \forall i \bullet \neg f \ i = g \urcorner);$ 

> (Hints: Note that for f of the above type,  $\lambda j \bullet (f j j) + 1$  cannot be in the range of f. Rewriting with  $ext\_thm$  is useful for reasoning about equations between functions.)

4. It can happen that an equation is the wrong way round for use as a rewrite rule. The usual means for dealing with this type of problem is the conversion  $eq\_sym\_conv$ . Like other conversions this may be propagated over a term using the conversionals  $MAP\_C$  and  $ONCE\_MAP\_C$ . Execute the following lines one at a time to see what happens:

$$
eq\_sym\_conv \n\begin{aligned}\n & \begin{aligned}\n &eq\_sym\_conv \n\end{aligned}\n\begin{aligned}\n & \begin{aligned}\n & \begin{aligned}\n & 1 + 1 + 1 = 3 \\
 & \end{aligned}\n\end{aligned}\n\end{aligned}
$$
\n
$$
eq\_sym\_conv \n\begin{aligned}\n & \begin{aligned}\n & \begin{aligned}\n &
$$

A conversion may be converted into a tactic using  $conv\_tac$ . Use this and the conversion and conversional you have just experimented with together with the tactics  $swap\_asm\_concl\_tac$  and the theorems  $ext_-thm$  and  $comb_-k_-def$  to prove the following:

#### SML

$$
|set\_goal([\mathbf{0}, \ulcorner \forall f \mathbf{.}' a \rightarrow b \rightarrow a \bullet (\forall x \ y \bullet x = f \ x \ y) \Rightarrow f = CombK \urcorner);
$$

(Hint: take care to avoid looping rewrites by using the "once" rewriting tactics while you look for the proof.)

5. A common way of using a theorem is to to strip it into the assumptions. This is done with  $strip\_asm\_tac$ . Very often one specialises the theorem with  $\forall$ - $elim$  or  $list$ - $\forall$ - $elim$  before stripping it in and sometimes one may wish to use  $rewrite$ -rule to rewrite it too. Use the theorem  $div_{\text{-}}mod_{\text{-}}unique_{\text{-}}thm$  in this way to prove:

SML  $\left| set\_goal([\mathbf{0}, \ulcorner \forall i \ j \bullet \mathbf{0} < i \Rightarrow (i * j) \ Div \ i = j \urcorner \right);$ 

> (Hints: rewrite the theorem with  $times\_comm\_thm$  suitably specialised to identify subterms of the form  $i * j$  and  $j * i$  into the same form; use the technique of the previous exercise to avoid a looping rewrite with the assumption added by  $strip\_asm\_tac$ ).

6. Execute the following paragraph to define a function  $\sigma$  which maps i to the sum of the first  $i$  positive integers:

HOL Constant

\n
$$
\sigma: \mathbb{N} \to \mathbb{N}
$$
\n
$$
\sigma \quad \sigma = 0
$$
\n
$$
\begin{array}{c}\n\sigma \quad \sigma = 0 \\
\sqrt{\sigma} \quad \sigma(i+1) = \sigma \quad i + (i+1)\n\end{array}
$$

The consistency of this paragraph should be proved automatically. Check this by using  $get\_spec$  to get the defining axiom for  $\sigma$ , which should have no assumptions. Prove the following theorem:

**SML**  $\vert set\_goal([\vert,\ulcorner \forall i \bullet \sigma \ i = (i*(i + 1)) \ Div \ 2 \urcorner);$ 

> (Hint: use induction to prove a lemma that  $i * (i + 1) = 2 * \sigma i$ and then use the result of the previous exercise; the lemma may be proved by rewriting with assumptions and the definition of  $\sigma$  and then using the proof context  $lin\_arith.$ )

**7.** Construct a paragraph defining a function  $\phi$  such that for positive i,  $\phi i$  is the  $i^{th}$  element of the Fibonacci sequence, 1, 1, 2, 3, 5, ..., where each number is the sum of the previous two. Does the system automatically prove the consistency of your definition?

**8.** If you did the previous exercise, delete the function  $\phi$  you defined (using  $delete\_const$ ). Enter the following paragraphs which define  $\phi$ using an auxiliary function  $\gamma$ :

HOL Constant  
\n
$$
\gamma : \mathbb{N} \to (\mathbb{N} \times \mathbb{N})
$$
\n
$$
\gamma \theta = (0, 1)
$$
\n
$$
\gamma \theta = (0, 1)
$$
\n
$$
\forall i \bullet \gamma (i+1) = let (a, b) = \gamma i \text{ in } (b, a + b)
$$

$$
\begin{array}{c}\n\text{HOL Constant} \\
\phi: \mathbb{N} \to \mathbb{N}\n\end{array}
$$

 $\forall i \bullet \phi \ i = Fst \ (\gamma \ i)$ 

These definitions are proved consistent automatically. Prove that  $\phi$  does indeed compute the Fibonacci numbers:

 $\mathit{set\_goal}$ ([],  $\phi \theta = \theta$  $\wedge$   $\phi$  1 = 1  $\wedge$   $\forall i \bullet \phi(i+2) = \phi(i+1) + \phi i$ q);

> (Hints: first rewrite with the definition of  $\phi$ ; then prove a lemma or lemmas showing how  $\gamma$  1 and  $\gamma(i+2)$  may be rewritten so that the definition of  $\gamma$  may be used to rewrite them.)

9. The approach of the previous exercise has the disadvantage that the specification was not as abstract as one might like. A cleaner approach is to use the obvious definition of  $\phi$ , and then prove that it is consistent using a function  $\gamma$  which is only introduced as a variable during the course of the proof. The tactic  $prove = \exists\_tac$  gives access to the mechanisms that the system uses in its attempt to prove that paragraphs are consistent.

We demonstrate the above technique in this exercise.

**9.(cont)** First of all, delete the function  $\gamma$  that you defined in the previous exercise (using  $delete\_const$ , which will also cause  $\phi$  to be deleted).

### SML  $delete\_const \top \gamma$ <sup>7</sup>;

Enter the following paragraph which gives the natural definition of  $\phi$ :

HOL Constant  $\phi : \mathbb{N} \to \mathbb{N}$  $\phi$   $\theta = \theta$  $\wedge$   $\phi$  1 = 1  $\forall i \bullet \phi(i+2) = \phi(i+1) + \phi(i)$ 

> Examine the theorem that  $qet\_spec$  returns for  $\phi$ , it has a consistency caveat as an assumption. Discharge this consistency caveat as follows:

> First of all go into the subgoaling package using the following command:

 $|push\_consistency\_goal^{\Box} \phi$ ;

Now set as a lemma the existence of a  $\gamma$  as in the previous exercise; the lemma is proved immediately by  $prove = \exists\_tac$  and you can then use  $\exists\_tac \Box \lambda i \bullet Fst(\gamma i) \Box$  followed a proof almost identical with the previous exercise (hint:  $rewrite\_tac$  will eliminate the  $\beta$ -redexes introduced when you apply  $\exists$  tac). Save the consistency theorem using the following command:

 $\begin{bmatrix} \textit{save\_consistency\_thm} \ \ulcorner \phi \ \urcorner \ \textit{pop\_thm}() \end{bmatrix}$ ;

If you now examine the theorem that  $get\_spec$  returns for  $\phi$ , you should see that it no longer has an assumption.

(Note: the variable name ' $\phi'$ ', created by decorating ' $\phi$ ' is displayed by the pretty printer as  $\frac{4}{9}$ " since it violates the HOL lexical rules for identifiers. The parser will accept identifiers violating the normal lexical rules if they are presented in this way.)

### Exercises 14: Solutions

#### SML

```
\vert (* no. 1*) \rangleset\_goal([[, \ulcorner \forall m \bullet \exists n \bullet m < n \urcorner);
a(contr\_tac);a(spec\_asm\_tac \forall n \bullet \neg m < n \exists \top m+1 \exists);
val thm1 = pop_-thm();
```
#### SML

$$
(* no. 2 *)
$$
  
\n
$$
set_{goal([[, \ulcorner \forall m \bullet \exists n \bullet m < n \urcorner) \text{;}}
$$
  
\n
$$
a(REPEAT \text{ strip\_tac});
$$
  
\n
$$
a(\exists_t ac \ulcorner m + 1 \urcorner);
$$
  
\n
$$
a(rewrite_t ac[]);
$$
  
\n
$$
val \text{ thm2} = pop_t h m();
$$

#### SML

 $\ket{(*\; no.\; 3*)}$  $set\_goal(\Pi, \ulcorner \forall f : \mathbb{N} \rightarrow (\mathbb{N} \rightarrow \mathbb{N}) \bullet \exists g \bullet \forall i \bullet \neg f \ i = g \urcorner);$  $a(REPEAT \text{ strip\_}tac);$  $a\left(\exists_{\perp}tac^{\top}\lambda j\bullet (f\ j\ j) + 1^{\top}\right);$  $a(rewrite\_tac[ext\_thm]):$  $a(REPEAT \text{ strip\_}tac);$  $a(\exists\_tac \ulcorner i \urcorner \text{ THEN } REPEAT \text{ strip\_tac});$ val thm3 =  $pop_-thm()$ ;  $(* no. 4 *)$  $set\_goal([\], \ulcorner \forall f : 'a \rightarrow 'b \rightarrow 'a \bullet (\forall x \ y \bullet x = f \ x \ y) \Rightarrow f = CombK \urcorner);$ a ( $REPEAT \text{ strip\_tac}$ ); a (rewrite\_tac[ext\_thm, comb\_k\_def]); a  $(swap\_asm\_concl\_tac \top \forall x \ y \bullet x = f x y \top);$ a  $(conv\_tac(ONCE\_MAP\_C \ eq\_sym\_conv));$ a  $(swap\_asm\_concl\_tac \top \neg f \ x \ x' = x \top \text{ THEN }asm\_rewrite\_tac[]$ ; val thm $/$  = pop\_thm();

### SML  $\ket{(* \; no. \; 5 *)}$  $set\_goal([\mathbf{0}, \ulcorner \forall i \ j \bullet \emptyset \ < i \Rightarrow (i * j) \ Di \ v \ i = j \urcorner);$ a ( $REPEAT \text{ strip\_}tac$ );  $a$  (strip  $asm\_tac$ ) rewrite  $rule[\forall \text{1} \in \text{elim} \lceil j \rceil times \text{1}$  comm  $\text{1}$  thm]  $(list \rightarrow \text{elim}[\ulcorner i * j \urcorner, \ulcorner i \urcorner, \ulcorner j \urcorner, \ulcorner o \urcorner] \ div \text{mod\_unique\_thm}$ )); a  $(swap\_asm\_concl\_tac \top j = (i * j) Div i \top THEN$  $(conv\_tac(ONCE\_MAP\_C \ eq\_sym\_conv))$ ;  $a \, (strip\_tac)$ ; |val thm5 =  $pop\_thm()$ ;

#### SML

 $\left[(* \; n o. \; 6 *)\right]$  $set\_goal([[, \ulcorner \forall i \bullet \sigma i = (i*(i + 1)) \unskip y \unskip 0.5pt \exists \phi \urcorner)$  $a$  (REPEAT strip\_tac); a (lemma\_tac<sup> $\lceil i * (i + 1) \rceil = 2 * \sigma i^{\lceil i \rceil};$ </sup>  $(* *** Goal "1" *** *)$ a (induction\_tac<sup> $\lceil i \rceil$ </sup> THEN asm\_rewrite\_tac[get\_spec<sup> $\lceil \sigma \rceil$ </sup>]);  $a(PC_T1'$  "lin\_arith" asm\_prove\_tac[]);  $(* *** Goal "2" *** *)$ a  $(asm\_rewrite\_tac[rewrite\_rule[] (list \rightarrow \text{elim} [\ulcorner 2 \urcorner, \ulcorner \sigma \ i \urcorner] thm5 )]);$ val thm $6 = pop\_thm()$ ;

132

133

SML  $\vert (* no. 7*) \rangle$ 

The obvious way of defining the Fibonacci function is not automatically proved consistent:

SML  $\vert$  delete\_const<sup> $\lceil \phi \rceil$ </sup>;

HOL Constant  $\phi : \mathbb{N} \to \mathbb{N}$  $\phi$   $\theta = \theta$  $\wedge$   $\phi$  1 = 1  $\wedge$   $\forall i \bullet \phi(i+2) = \phi(i+1) + \phi i$ 

SML  $\int get\_spec\Box \phi$ ; SML  $delete\_const$ <sup> $\lceil \phi \rceil$ </sup>;  $(* no. 8 *)$ 

HOL Constant

\n
$$
\gamma : \mathbb{N} \to (\mathbb{N} \times \mathbb{N})
$$
\n
$$
\gamma \theta = (0, 1)
$$
\n
$$
\gamma \theta = (0, 1)
$$
\n
$$
\forall i \bullet \gamma (i+1) = \text{let } (a, b) = \gamma \text{ i in } (b, a + b)
$$

$$
\begin{array}{c}\n\text{HOL Constant} \\
\phi: \mathbb{N} \to \mathbb{N} \\
\hline\n\end{array}
$$
\n
$$
\forall i \bullet \phi \ i = Fst \ (\gamma \ i)
$$

SML

\n
$$
\begin{aligned}\n\left| \text{set\_goal([]}, \ulcorner \right] & \phi \quad 0 = 0 \\
\left| \text{A} \right| & \phi \quad 1 = 1 \\
\left| \text{A} \right| & \forall i \bullet \phi (i+2) = \phi (i+1) + \phi \quad i \\
\left| \text{B} \right| \\
\text{a} \quad (\text{rewrite\_tac}[\text{get\_spec} \ulcorner \phi \urcorner]); \\
\left| \text{a} \quad (\text{lemma\_tac} \ulcorner \gamma \quad 1 = \gamma (0+1) \land \forall i \bullet \gamma (i+2) = \gamma ((i+1)+1) \urcorner); \\
\left( \text{*** } \text{Goal } \ulcorner 1 \urcorner \text{***} \text{*} \right) \\
\text{a} \quad (\text{rewrite\_tac}[\text{plus\_assoc\_thm}]); \\
\left( \text{*** } \text{Goal } \ulcorner 2 \urcorner \text{***} \text{*} \right) \\
\text{a} \quad (\text{pure\_asm\_rewrite\_tac}[\text{get\_spec} \ulcorner \gamma \urcorner, \text{ let\_def}] \text{ THEN } \text{rewrite\_tac}[]); \\
\text{val } \text{thm8} = \text{pop\_thm}();\n\end{aligned}
$$

SML  $\left[(* \; n o. \; 9*)\right]$  $delete\_const \top \gamma$ <sup>7</sup>;

HOL Constant  $\phi : \mathbb{N} \to \mathbb{N}$  $\phi$   $\theta = 0$  $\wedge$   $\phi$  1 = 1  $\wedge$   $\forall i \bullet \phi(i+2) = \phi(i+1) + \phi i$ 

#### SML

 $get\_spec\lceil \phi \rceil;$  $push\_consistency\_goal^{\sqcap}\phi^{\sqcap};$ a (lemma\_tac<sup> $\Box$ </sup>γ•  $\gamma$   $\theta$  =  $(\theta, 1)$  $\wedge$   $\forall i \bullet \gamma(i+1) = let (a, b) = \gamma i in (b, a + b)$  $\sqsupset$ ):  $(* *** Goal "1" *** *)$  $a$  (prove $=\exists$  tac);  $(* *** Goal "2" *** *)$ a  $(\exists\_tac^{\top}\lambda i\bullet Fst(\gamma i)^{\top});$ a (rewrite\_tac $[$ ]); a (lemma\_tac<sup> $\lceil \gamma \ 1 \rceil = \gamma(0 + 1) \wedge \forall i \bullet \gamma(i + 2) = \gamma((i+1)+1)$ );</sup>  $(* *** Goal "2.1" *** *)$ a  $(rewrite\_tac[plus\_assoc\_thm])$ ;  $(* *** God "2.2" ****)$ a  $(pure\_asm\_rewrite\_tac[let\_def]$  THEN  $asm\_rewrite\_tac[$ ]); save\_consistency\_thm  $\lceil \phi \rceil$  (pop\_thm());  $get\_spec\lceil \phi \rceil;$